#### ФЕДЕРАЛЬНОЕ АГЕНТСТВО ЖЕЛЕЗНОДОРОЖНОГО ТРАНСПОРТА

Федеральное государственное бюджетное образовательное учреждение высшего образования

«Иркутский государственный университет путей сообщения» (ФГБОУ ВО ИрГУПС)

#### **Забайкальский институт железнодорожного транспорта** –

 филиал Федерального государственного бюджетного образовательного учреждения высшего образования «Иркутский государственный университет путей сообщения» (ЗабИЖТ ИрГУПС)

> УТВЕРЖДЕНА приказом и. о. ректора от «17» июня 2022 г. № 77

## **Б1.В.ДВ.14.01 Автоматизация бизнес-решений**

рабочая программа дисциплины

Направление подготовки – 38.03.01 Экономика

Профиль – Цифровая экономика

Квалификация выпускника – бакалавр

Форма и срок обучения – 4 года очная форма

Кафедра-разработчик программы – Экономика и управление

Общая трудоемкость в з.е. – 3 Часов по учебному плану (УП) –108 В том числе в форме практической подготовки (ПП) – 4

Формы промежуточной аттестации в семестрах очная форма обучения: зачет 8 семестр

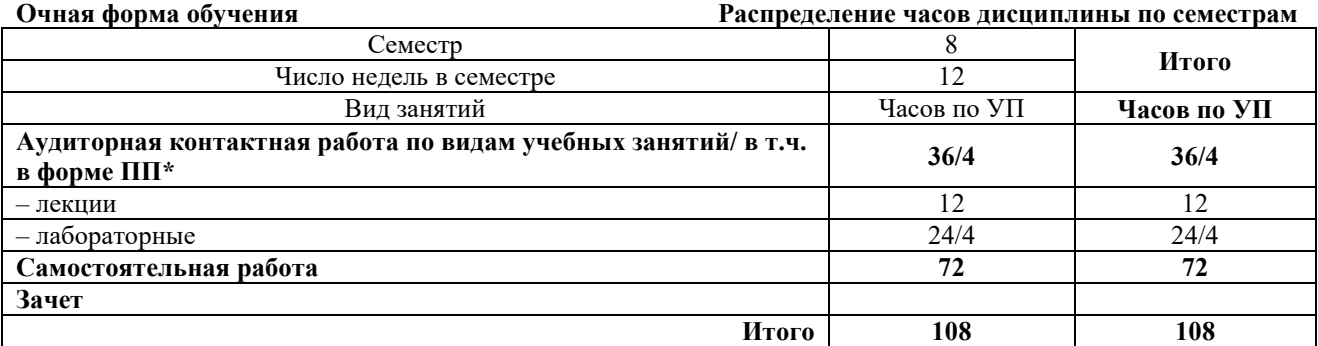

\* В форме ПП – в форме практической подготовки.

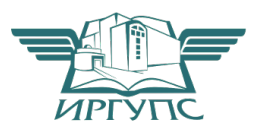

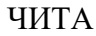

Электронный документ выгружен из ЕИС ФГБОУ ВО ИрГУПС и соответствует оригиналу Подписант ФГБОУ ВО ИрГУПС Трофимов Ю.А. 00920FD815CE68F8C4CA795540563D259C с 07.02.2024 05:46 по 02.05.2025 05:46 GMT+03:00

Подпись соответствует файлу документа

Рабочая программа дисциплины разработана в соответствии с Федеральным государственным образовательным стандартом высшего образования – бакалавриат по направлению подготовки 38.03.01 Экономика, утвержденным приказом Министерства образования и науки Российской Федерации от 12.08.2020 г. № 954.

Программу составил: к.э.н. доцент О.Л. Быстрова

Рабочая программа рассмотрена и одобрена для использования в учебном процессе на заседании кафедры «Экономика и управление», протокол от «20» мая 2022 г. № 8.

Зав. кафедрой, к.э.н., доцент Савет Саветского событа Саветского Саветского Саветского Саветского Саветского Са

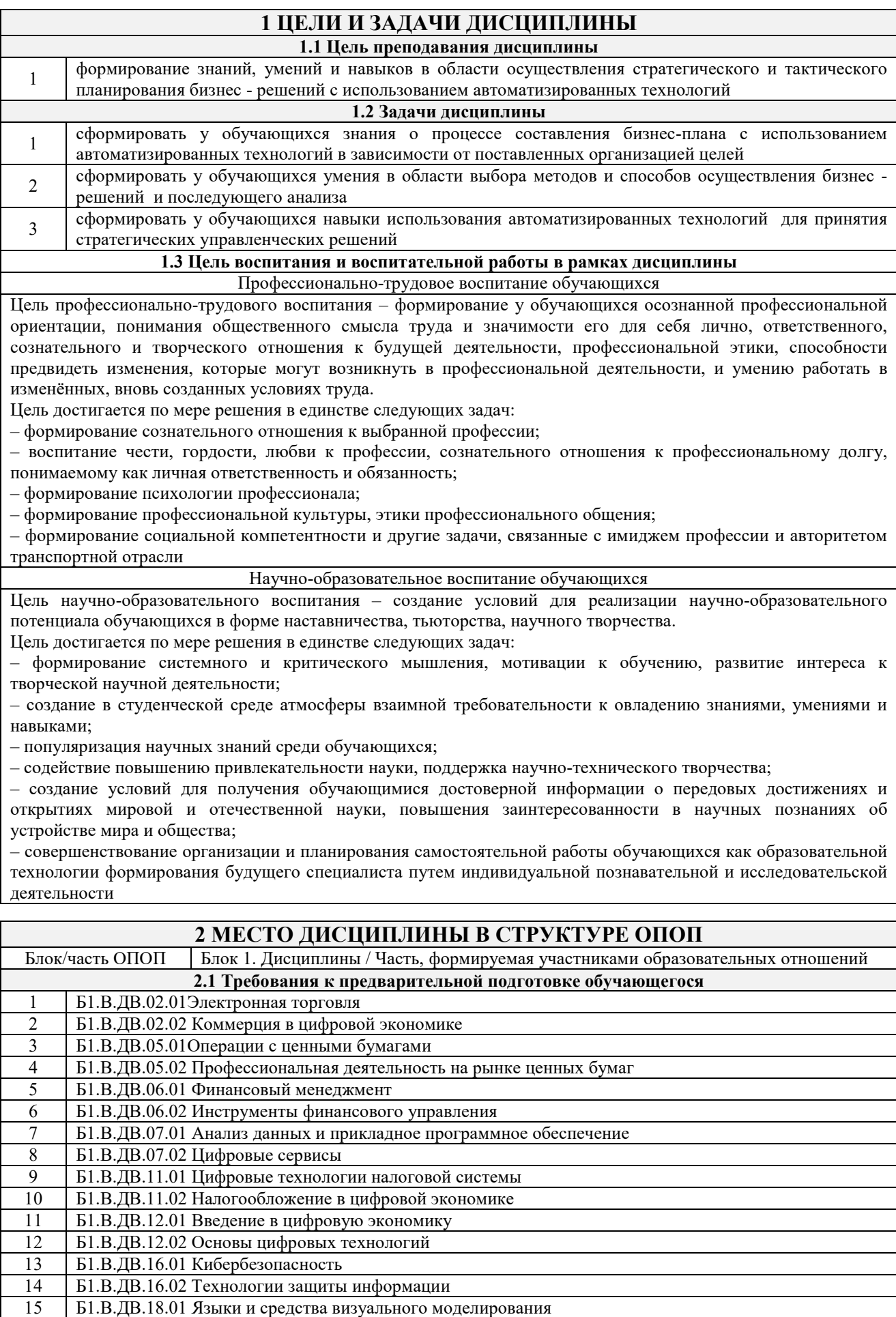

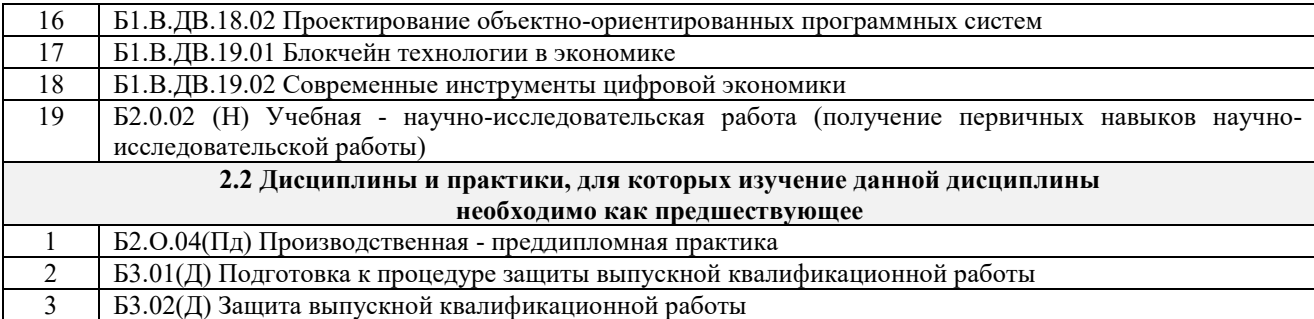

#### **3 ПЛАНИРУЕМЫЕ РЕЗУЛЬТАТЫ ОБУЧЕНИЯ ПО ДИСЦИПЛИНЕ, СООТНЕСЕННЫЕ С ТРЕБОВАНИЯМИ К РЕЗУЛЬТАТАМ ОСВОЕНИЯ ОБРАЗОВАТЕЛЬНОЙ ПРОГРАММЫ**

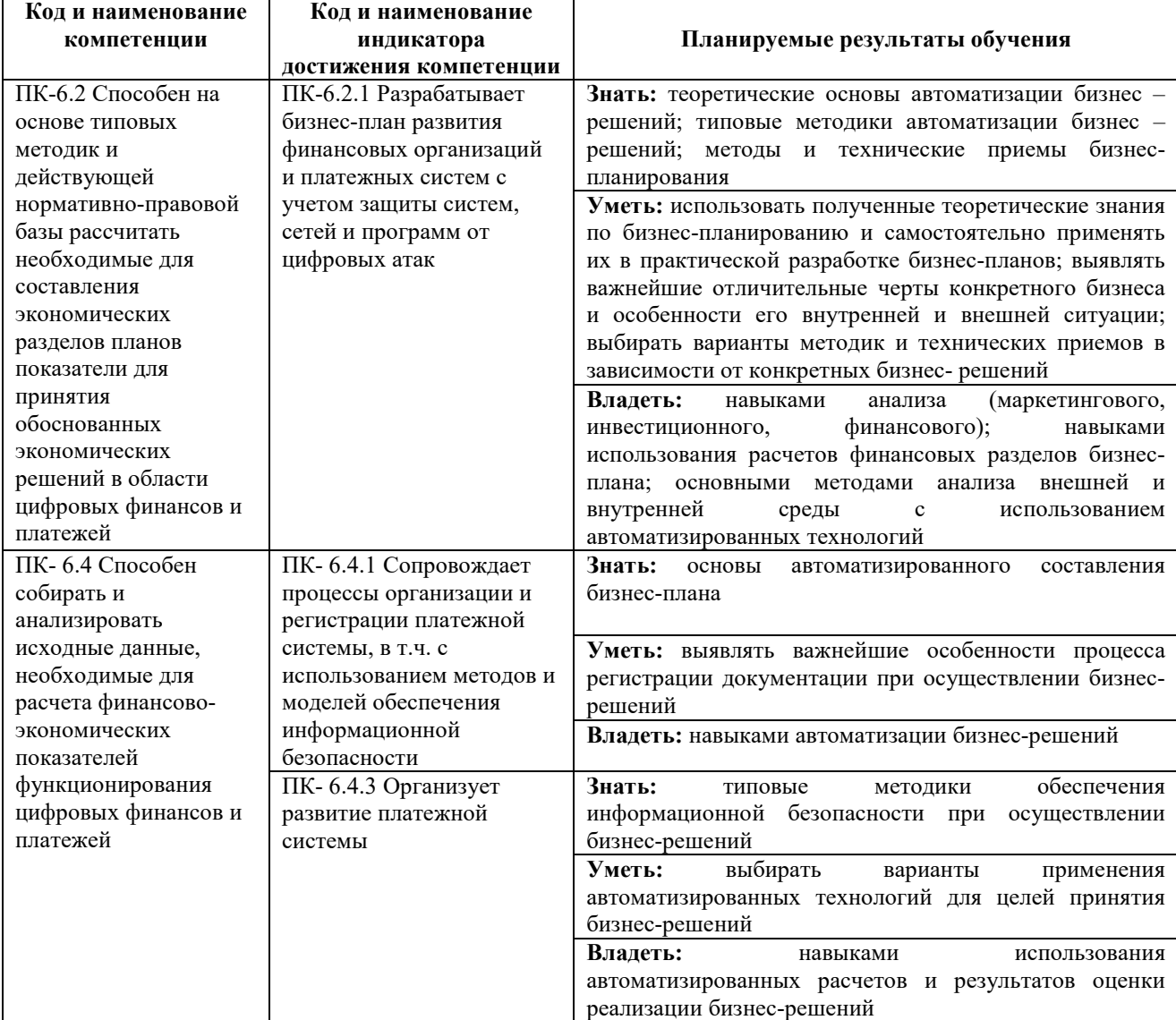

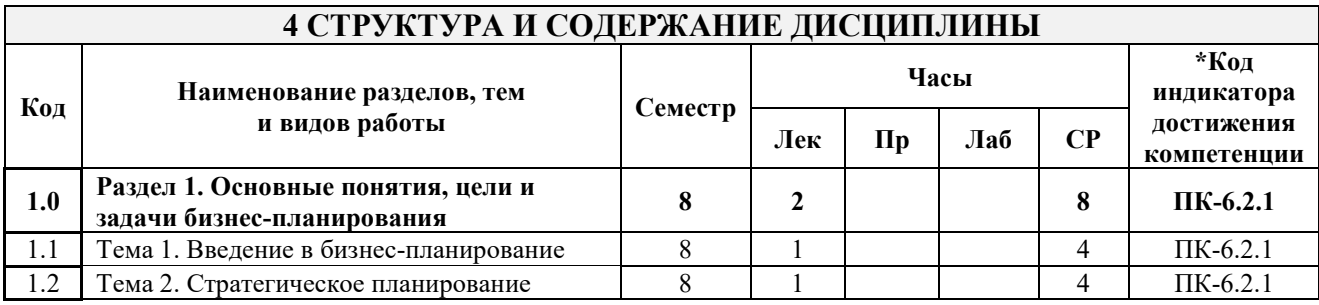

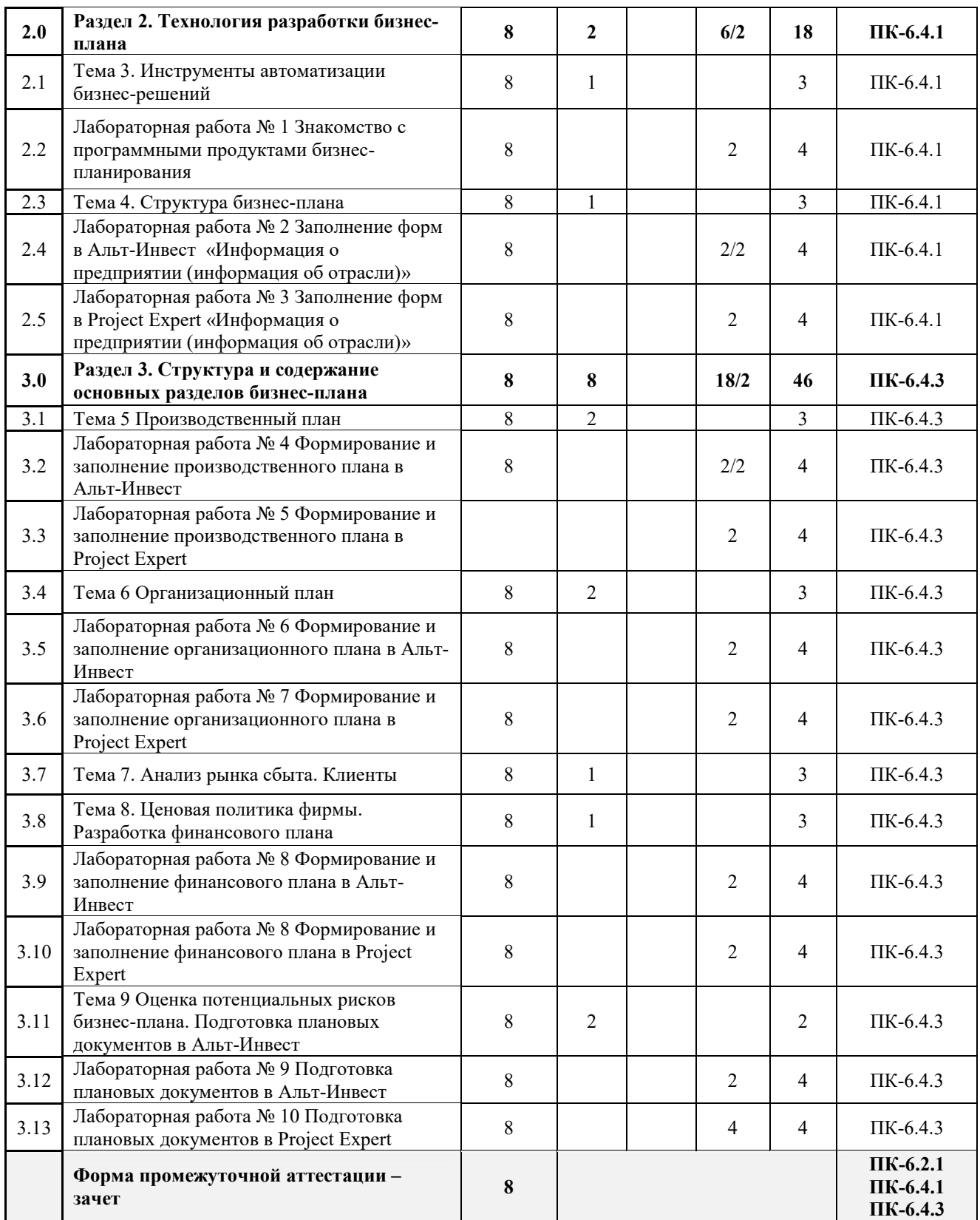

\* Код индикатора достижения компетенции проставляется или для всего раздела, или для каждой темы, или для каждого вида работы.

Примечание. В разделе через косую черту указываются часы, реализуемые в форме практической подготовки.

## **5 ФОНД ОЦЕНОЧНЫХ СРЕДСТВ ДЛЯ ПРОВЕДЕНИЯ ТЕКУЩЕГО КОНТРОЛЯ УСПЕВАЕМОСТИ И ПРОМЕЖУТОЧНОЙ АТТЕСТАЦИИ ОБУЧАЮЩИХСЯ ПО ДИСЦИПЛИНЕ**

Фонд оценочных средств для проведения текущего контроля успеваемости и промежуточной аттестации по дисциплине оформлен в виде приложения № 1 к рабочей программе дисциплины и размещен в электронной информационно-образовательной среде Института, доступной обучающемуся через его личный кабинет

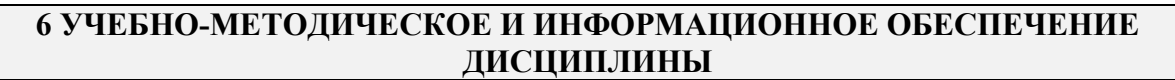

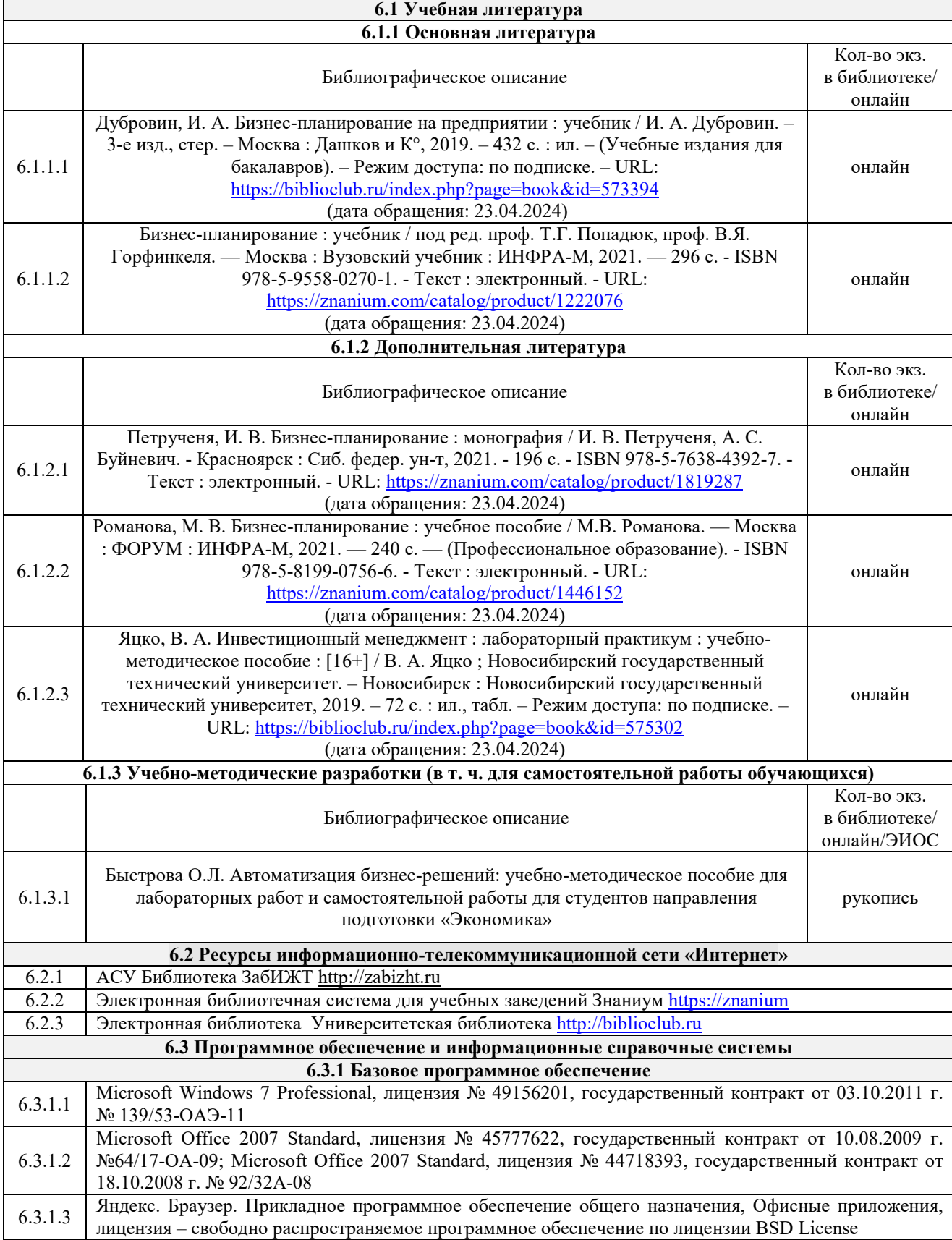

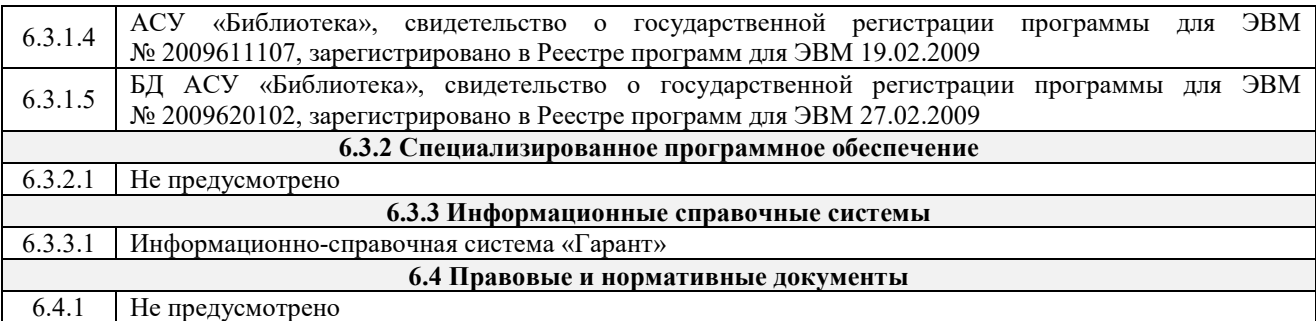

### **7 ОПИСАНИЕ МАТЕРИАЛЬНО-ТЕХНИЧЕСКОЙ БАЗЫ, НЕОБХОДИМОЙ ДЛЯ ОСУЩЕСТВЛЕНИЯ УЧЕБНОГО ПРОЦЕССА ПО ДИСЦИПЛИНЕ**

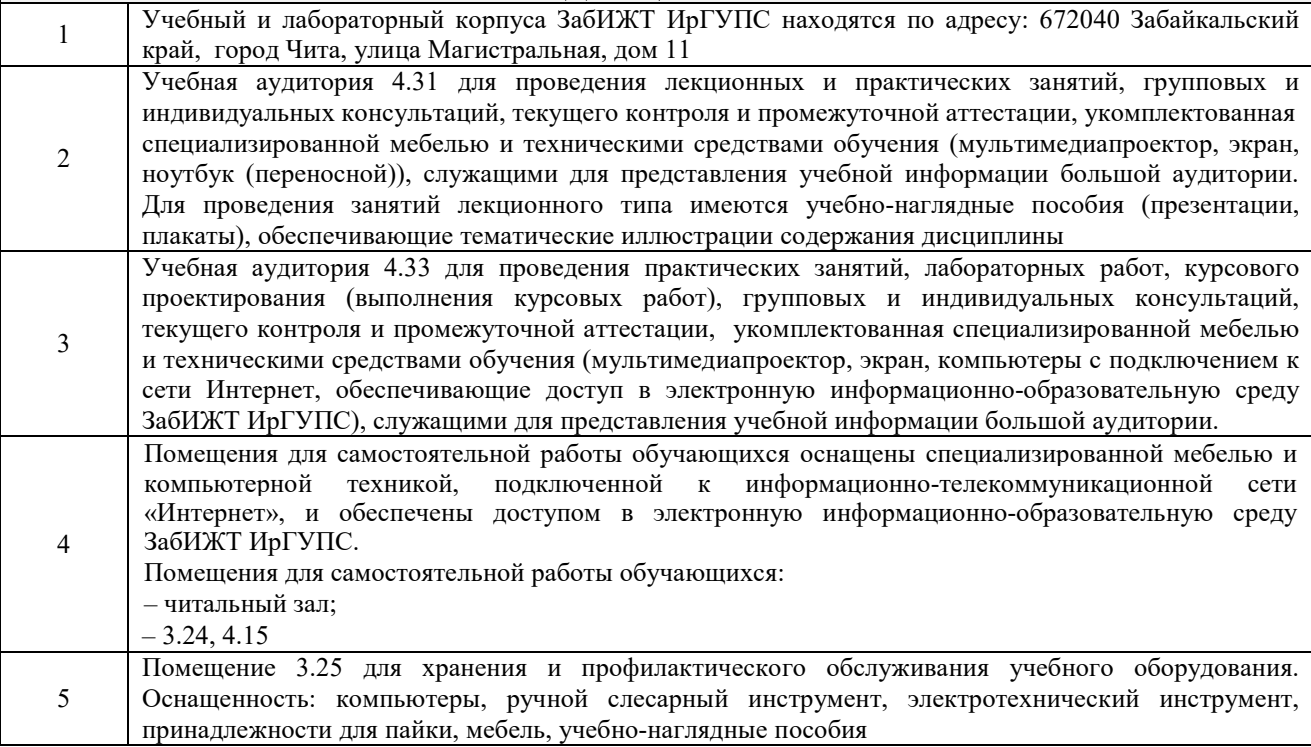

## **8 МЕТОДИЧЕСКИЕ УКАЗАНИЯ ДЛЯ ОБУЧАЮЩИХСЯ ПО ОСВОЕНИЮ ДИСЦИПЛИНЫ**

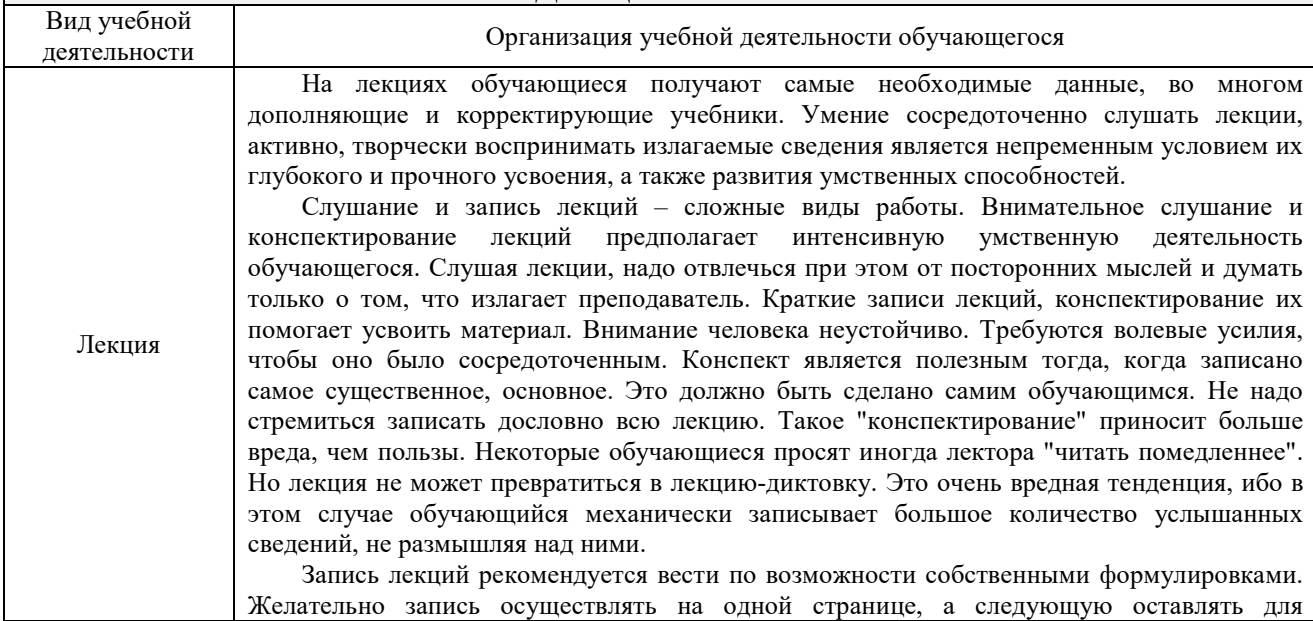

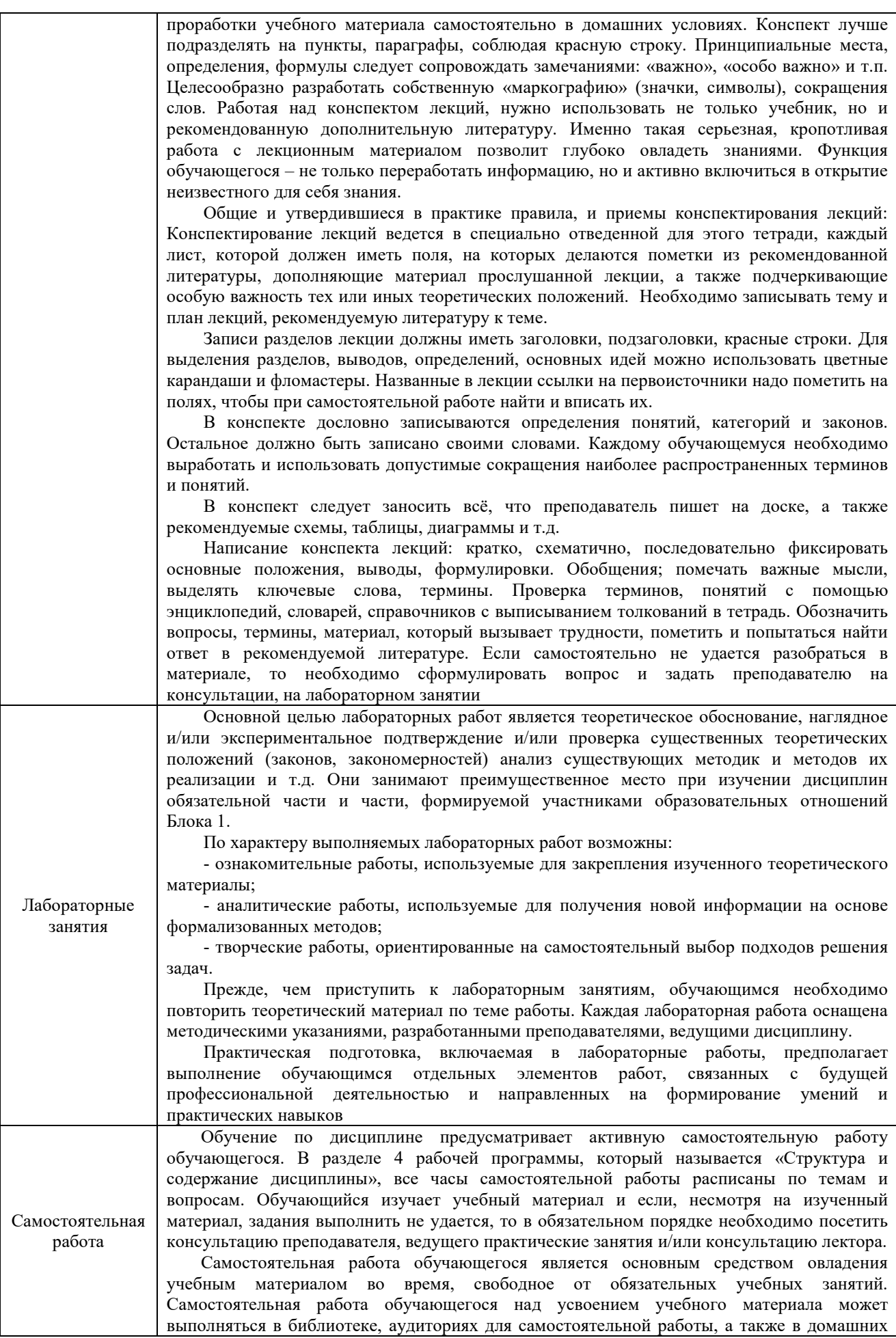

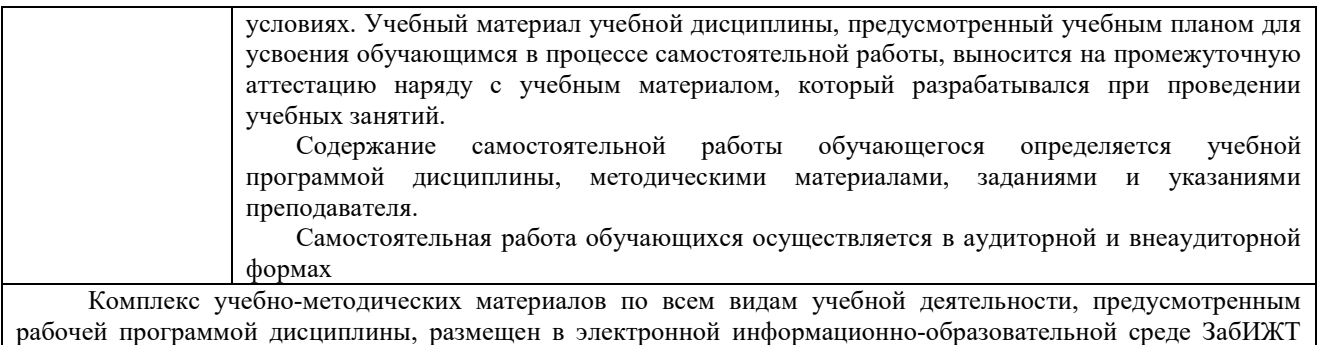

ИрГУПС, доступной обучающемуся через его личный кабинет

**Приложение № 1 к рабочей программе** 

# **ФОНД ОЦЕНОЧНЫХ СРЕДСТВ**

## **для проведения текущего контроля успеваемости и промежуточной аттестации**

Фонд оценочных средств (ФОС) является составной частью нормативно-методического обеспечения системы оценки качества освоения обучающимися образовательной программы.

Фонды оценочных средств предназначены для использования обучающимися, преподавателями, администрацией Института, а также сторонними образовательными организациями для оценивания качества освоения образовательной программы и уровня сформированности компетенций у обучающихся.

В соответствии с требованиями действующего законодательства в сфере образования, оценочные средства представляются в виде ФОС для проведения промежуточной аттестации обучающихся по дисциплине, практике. С учетом действующего в Институте Положения о формах, периодичности и порядке текущего контроля успеваемости и промежуточной аттестации обучающихся (высшее образование – бакалавриат, специалитет, магистратура), в состав ФОС для проведения промежуточной аттестации по дисциплине, практике включаются оценочные средства для проведения текущего контроля успеваемости обучающихся.

Задачами ФОС являются:

– оценка достижений обучающихся в процессе изучения дисциплины или прохождения практики;

– обеспечение соответствия результатов обучения задачам будущей профессиональной деятельности через совершенствование традиционных и внедрение инновационных методов обучения в образовательный процесс;

– самоподготовка и самоконтроль обучающихся в процессе обучения.

Фонд оценочных средств сформирован на основе ключевых принципов оценивания: валидность, надежность, объективность, эффективность.

Для оценки уровня сформированности компетенций используется трехуровневая система:

– минимальный уровень освоения, обязательный для всех обучающихся по завершению освоения ОПОП; дает общее представление о виде деятельности, основных закономерностях функционирования объектов профессиональной деятельности, методов и алгоритмов решения практических задач;

– базовый уровень освоения, превышение минимальных характеристик сформированности компетенций; позволяет решать типовые задачи, принимать профессиональные и управленческие решения по известным алгоритмам, правилам и методикам;

– высокий уровень освоения, максимально возможная выраженность характеристик компетенций; предполагает готовность решать практические задачи повышенной сложности, нетиповые задачи, принимать профессиональные и управленческие решения в условиях неполной определенности, при недостаточном документальном, нормативном и методическом обеспечении.

## **2. Перечень компетенций, в формировании которых участвует дисциплина. Программа контрольно-оценочных мероприятий. Показатели оценивания компетенций, критерии оценки**

Дисциплина «Автоматизация бизнес-решений» участвует в формировании компетенций:

ПК-6.2 Способен на основе типовых методик и действующей нормативно-правовой базы рассчитать необходимые для составления экономических разделов планов показатели для принятия обоснованных экономических решений в области цифровых финансов и платежей

ПК-6.4 Способен собирать и анализировать исходные данные, необходимые для расчета финансово-экономических показателей функционирования цифровых финансов и платежей.

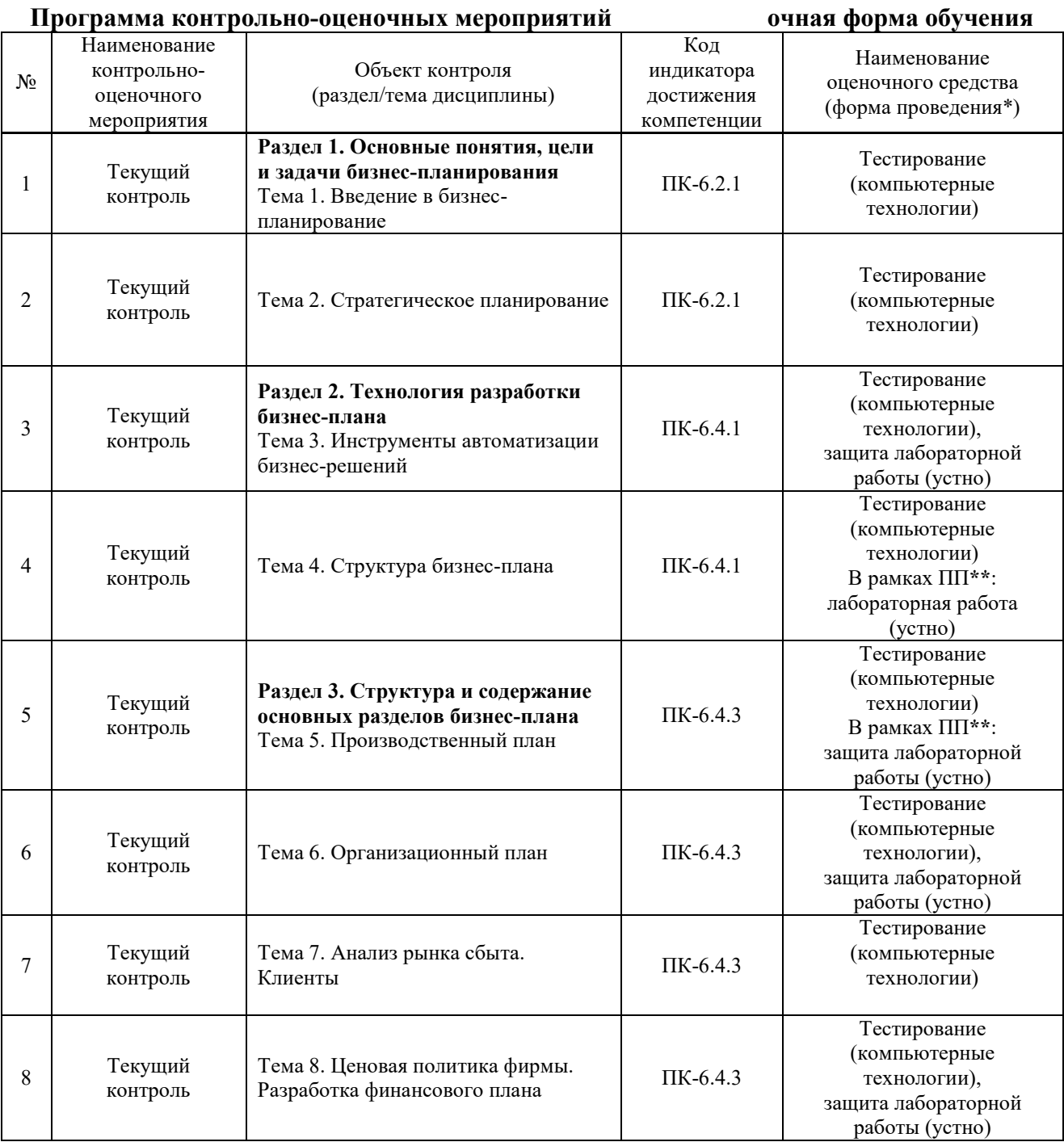

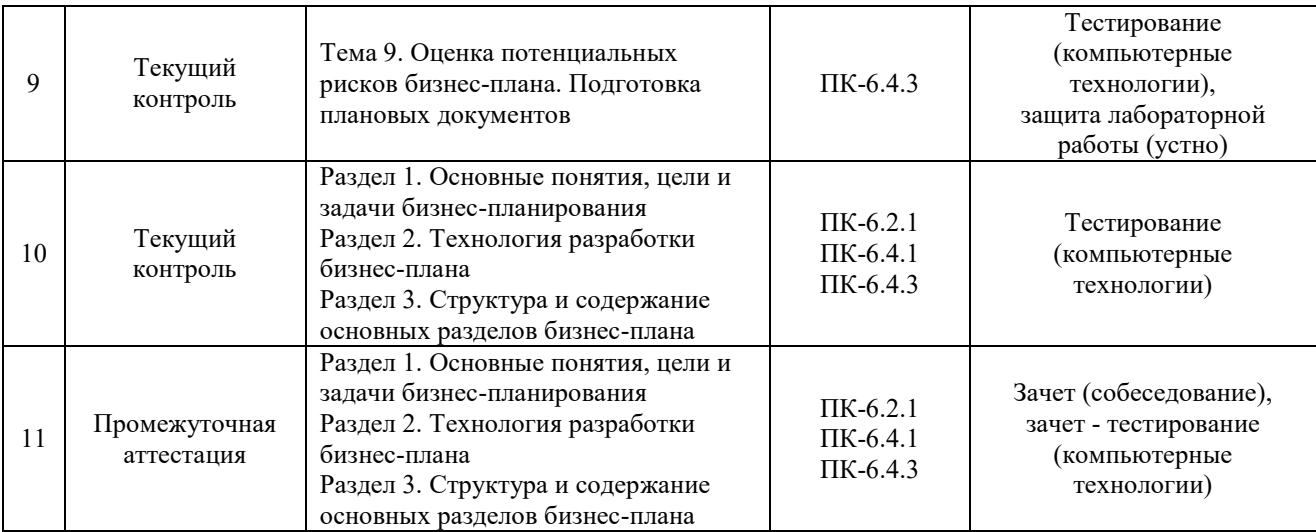

\*Форма проведения контрольно-оценочного мероприятия: устно, письменно, компьютерные технологии.

\*\*ПП – практическая подготовка.

#### **Описание показателей и критериев оценивания компетенций. Описание шкал оценивания**

Контроль качества освоения дисциплины включает в себя текущий контроль успеваемости и промежуточную аттестацию. Текущий контроль успеваемости и промежуточная аттестация обучающихся проводятся в целях установления соответствия достижений обучающихся поэтапным требованиям образовательной программы к результатам обучения и формирования компетенций.

Текущий контроль успеваемости – основной вид систематической проверки знаний, умений, навыков обучающихся. Задача текущего контроля – оперативное и регулярное управление учебной деятельностью обучающихся на основе обратной связи и корректировки. Результаты оценивания учитываются в виде средней оценки при проведении промежуточной аттестации.

Для оценивания результатов обучения используется двухбалльная шкала: «зачтено», «не зачтено» и четырехбалльная оценочная шкала: «отлично», «хорошо», «удовлетворительно» и «неудовлетворительно».

Перечень оценочных средств, используемых для оценивания компетенций на различных этапах их формирования, а также краткая характеристика этих средств приведены в таблице

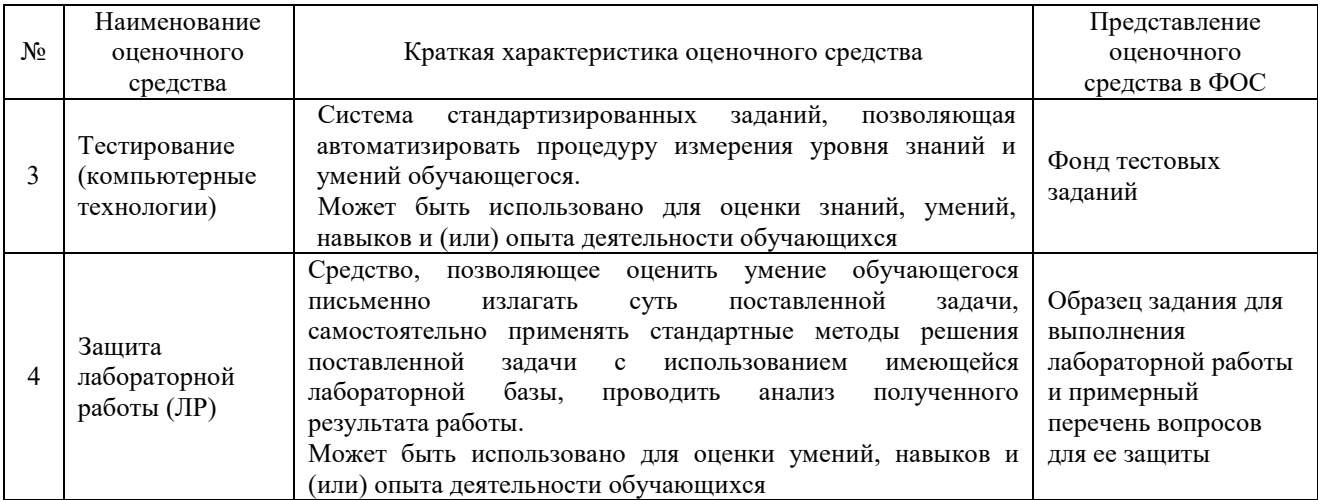

#### Промежуточная аттестация

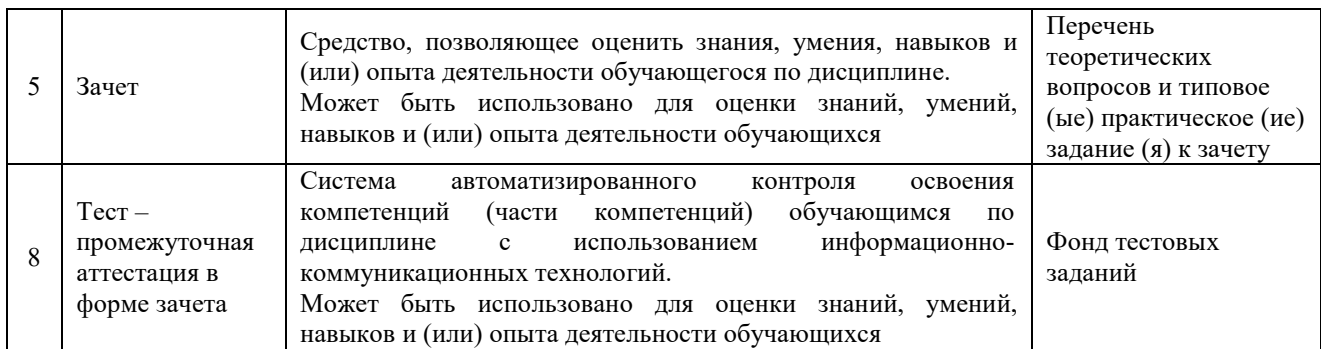

#### **Критерии и шкалы оценивания компетенций в результате изучения дисциплины при проведении промежуточной аттестации в форме зачета, а также шкала для оценивания уровня освоения компетенций**

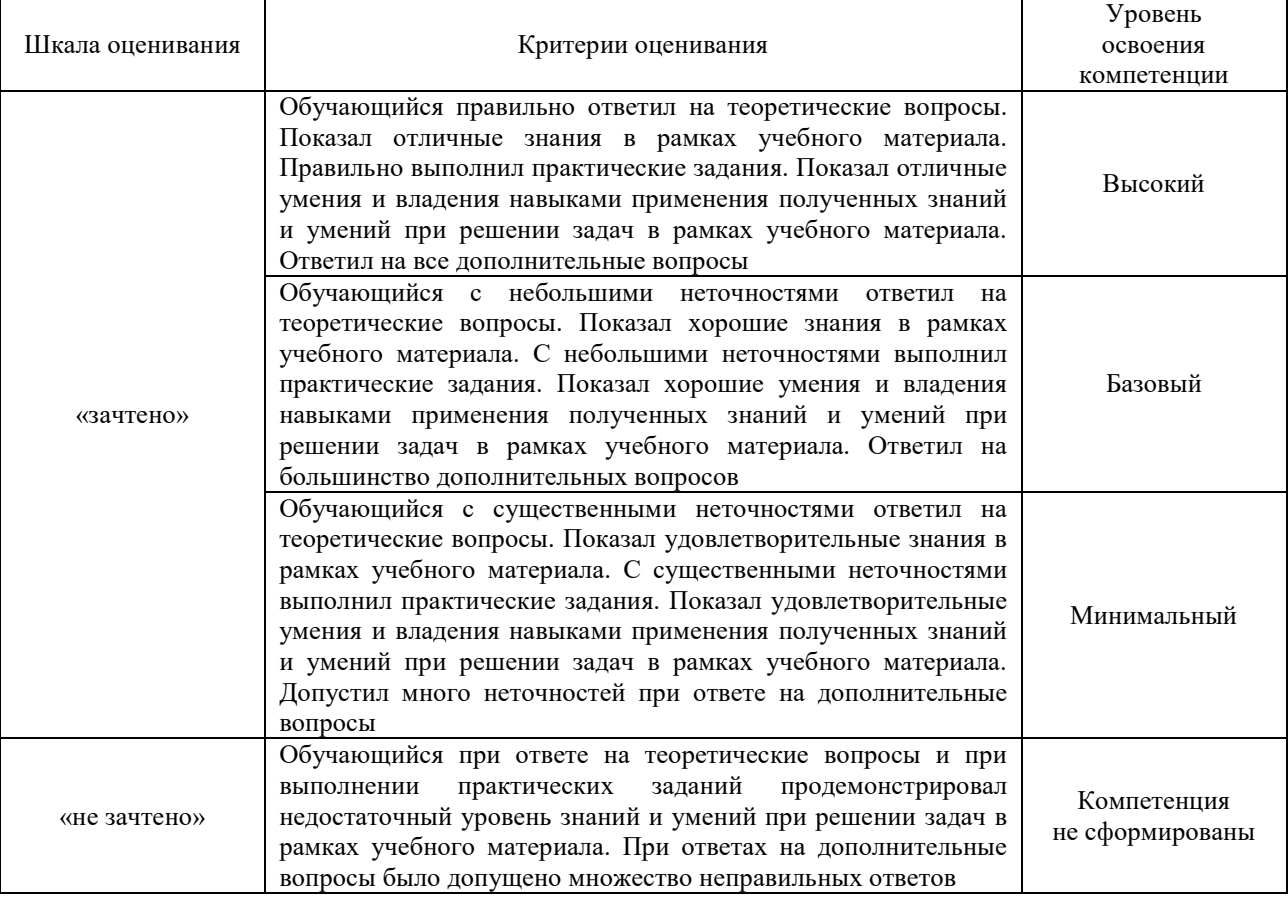

#### Тест – промежуточная аттестация в форме зачета:

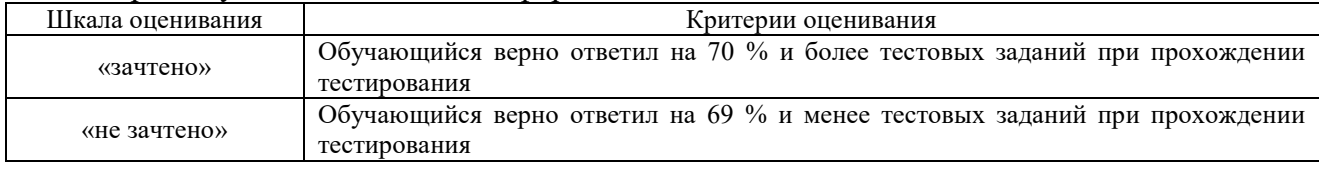

#### **Критерии и шкалы оценивания результатов обучения при проведении текущего контроля успеваемости**

Защита лабораторной работы

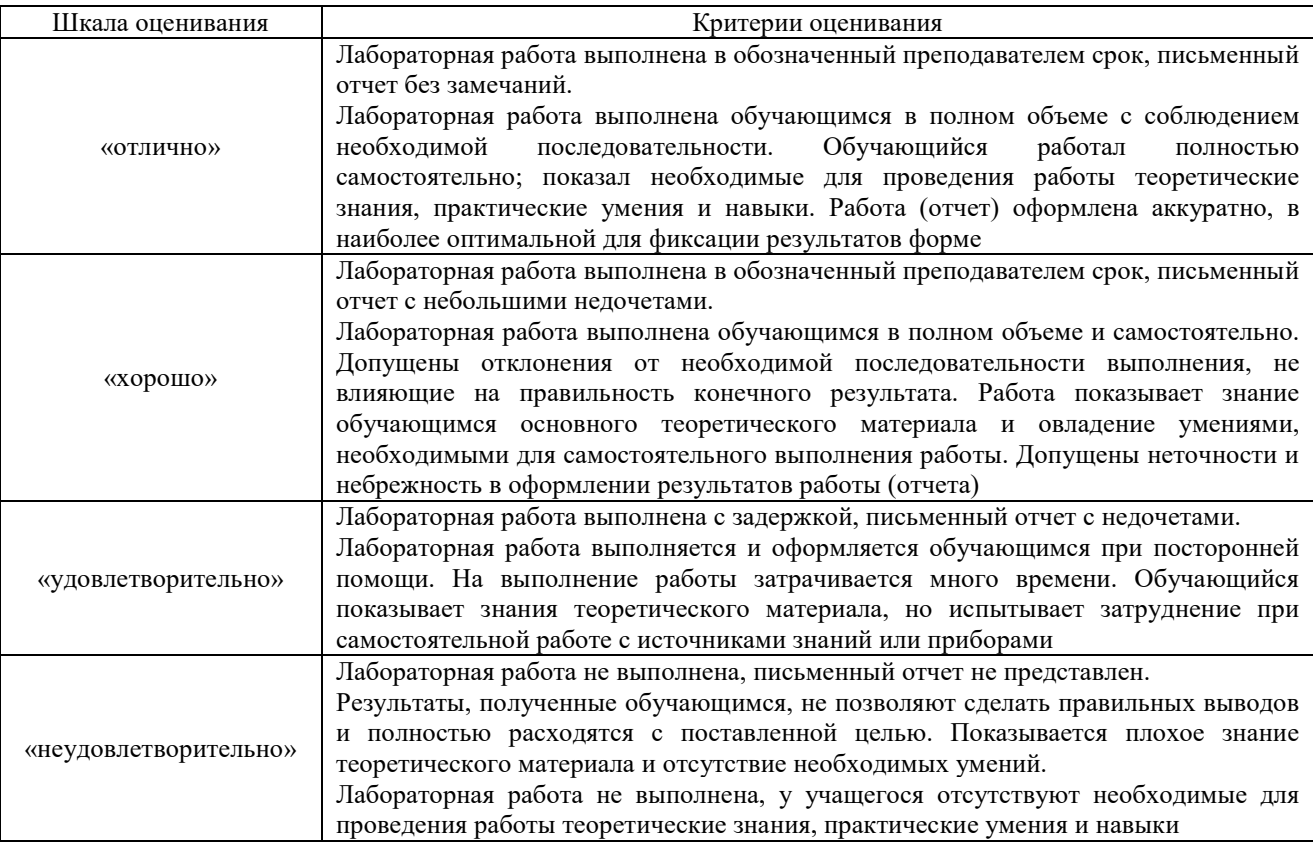

## Тестирование – текущий контроль:

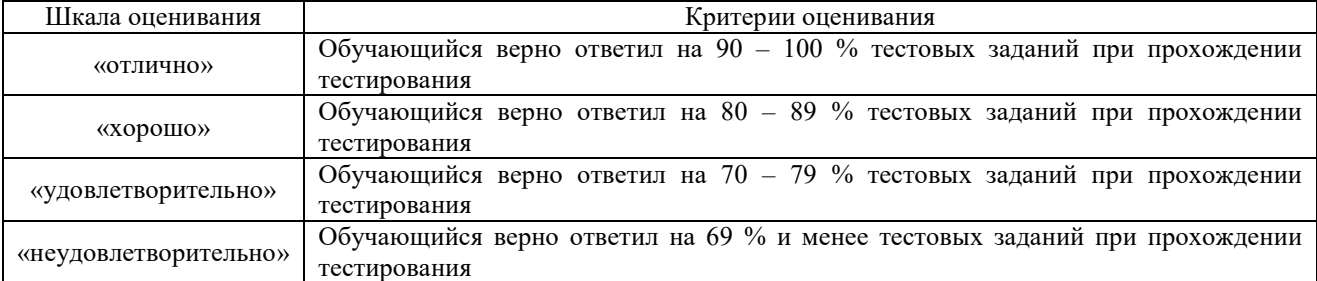

### **3. Типовые контрольные задания или иные материалы, необходимые для оценки знаний, умений, навыков и (или) опыта деятельности**

#### **3.1 Образец задания для выполнения лабораторной работы и примерный перечень вопросов для ее защиты**

(в рамках практической подготовки)

Задания для выполнения лабораторных работ и примерные перечни вопросов для их защиты выложены в электронной информационно-образовательной среде ЗабИЖТ ИрГУПС, доступной обучающемуся через его личный кабинет.

Ниже приведен образец задания для выполнения лабораторной работы и примерный перечень вопросов для ее защиты, предусмотренная рабочей программой дисциплины.

Образец задания для выполнения лабораторной работы и примерный перечень вопросов для ее защиты

> По теме 3 Инструменты автоматизации бизнес-решений Лабораторная работа № 1 Знакомство с программными продуктами бизнес-планирования

Программные продукты позволяют Альт-Инвест и Project Expert:

- детально описать инвестиционный проект и схему денежных потоков

- определить схему финансирования предприятия, оценить возможность и эффективность привлечения денежных средств из различных источников;

- проиграть различные сценарии развития предприятия, варьируя значения параметров, влияющих на его финансовые результаты;

- сформировать бюджет инвестиционного проекта с учетом изменений внешний среды (инфляции, ставки рефинансирования ЦБ РФ);

- оценить финансовую состоятельность проекта (рассчитать показатели рентабельности, оборачиваемости и ликвидности);

- оценить экономическую эффективность инвестиций;

- сформировать основные формы финансовой отчетности (отчет о движении денежных средств, отчет о прибыли, балансовый отчет);

- провести анализ чувствительности проекта к изменению основных его параметров;

- получить результаты расчетов в табличном и графическом виде;

- оформить результаты расчетов на русском и английском языках.

Работа с указанными программными продуктами предусматривает три этапа.

На первом этапе производится анализ условий разработки и осуществления проекта, формирование и ввод необходимых исходных данных для проведения последующих расчетов. Затем осуществляется автоматическое формирование финансовых отчетов и расчет основных показателей проекта. В заключении проводится анализ привлекательности инвестиционного проекта.

**Задание** В таблице необходимо приведены сравнительные характеристики рассматриваемых программных продуктов, необходимо открыть учебные версии программ и познакомится с девайсами и возможностями каждой из программ.

Таблица – Основные отличия программных продуктов Альт-Инвест и Project Expert

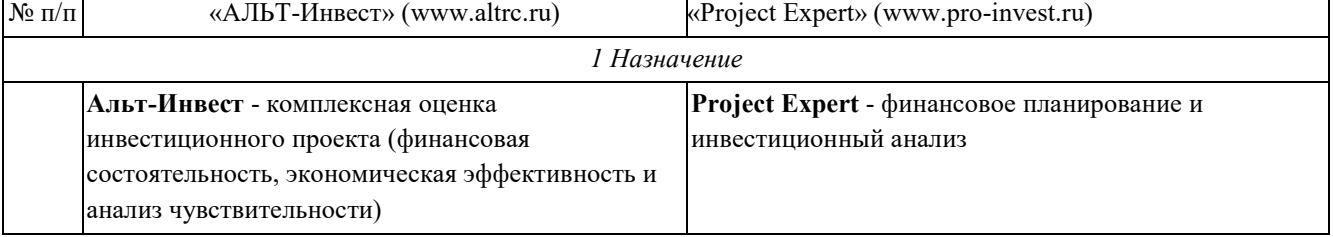

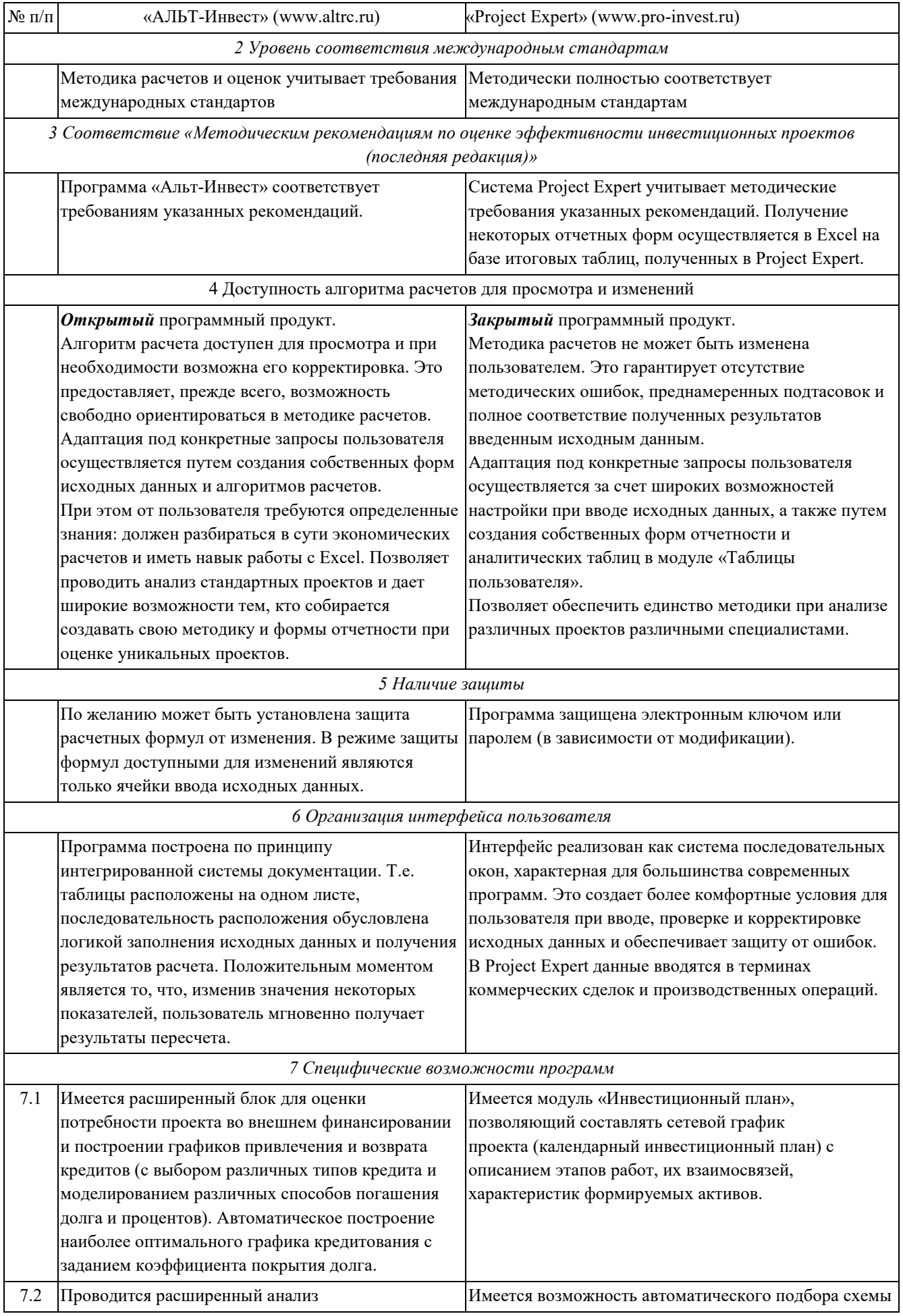

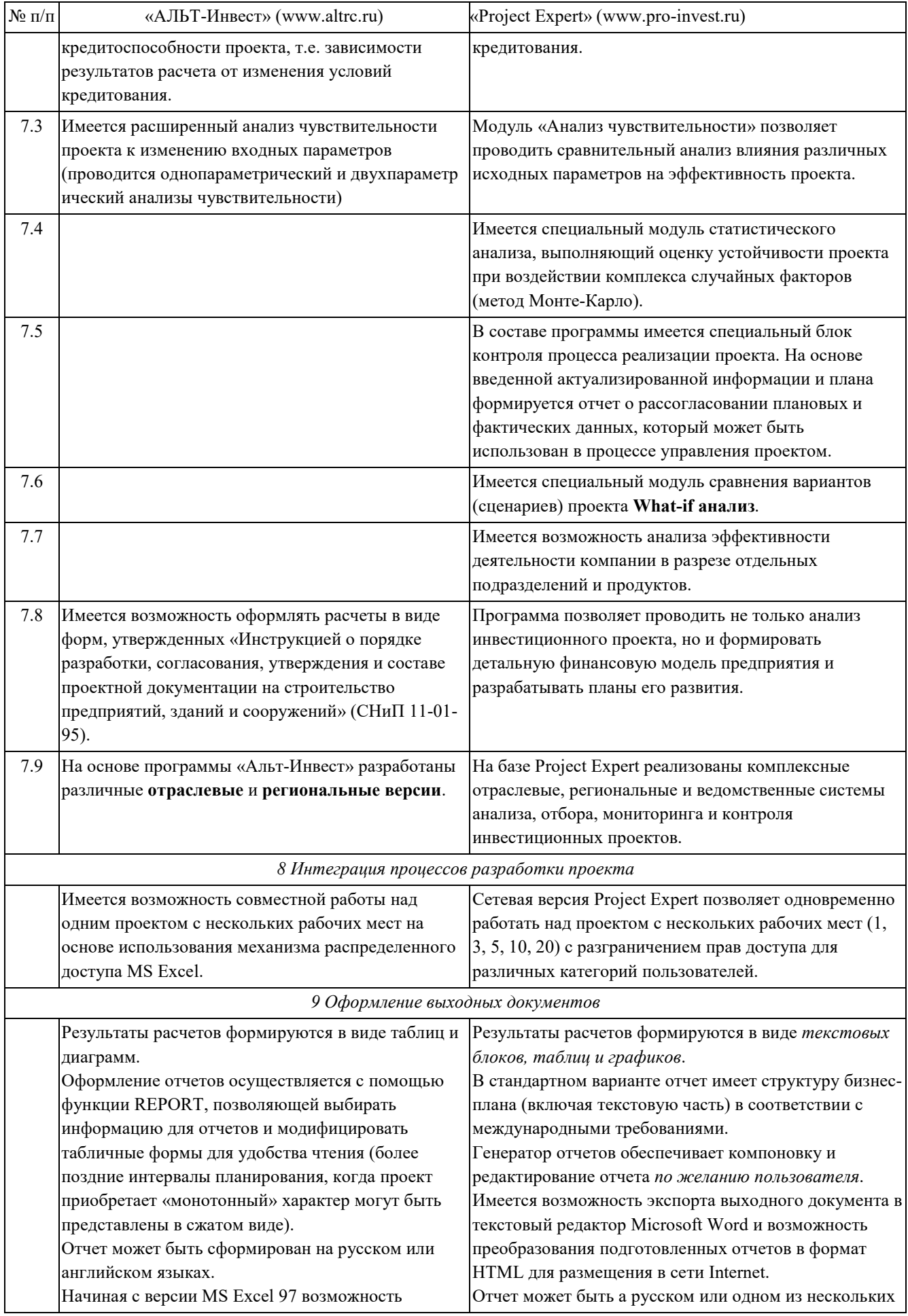

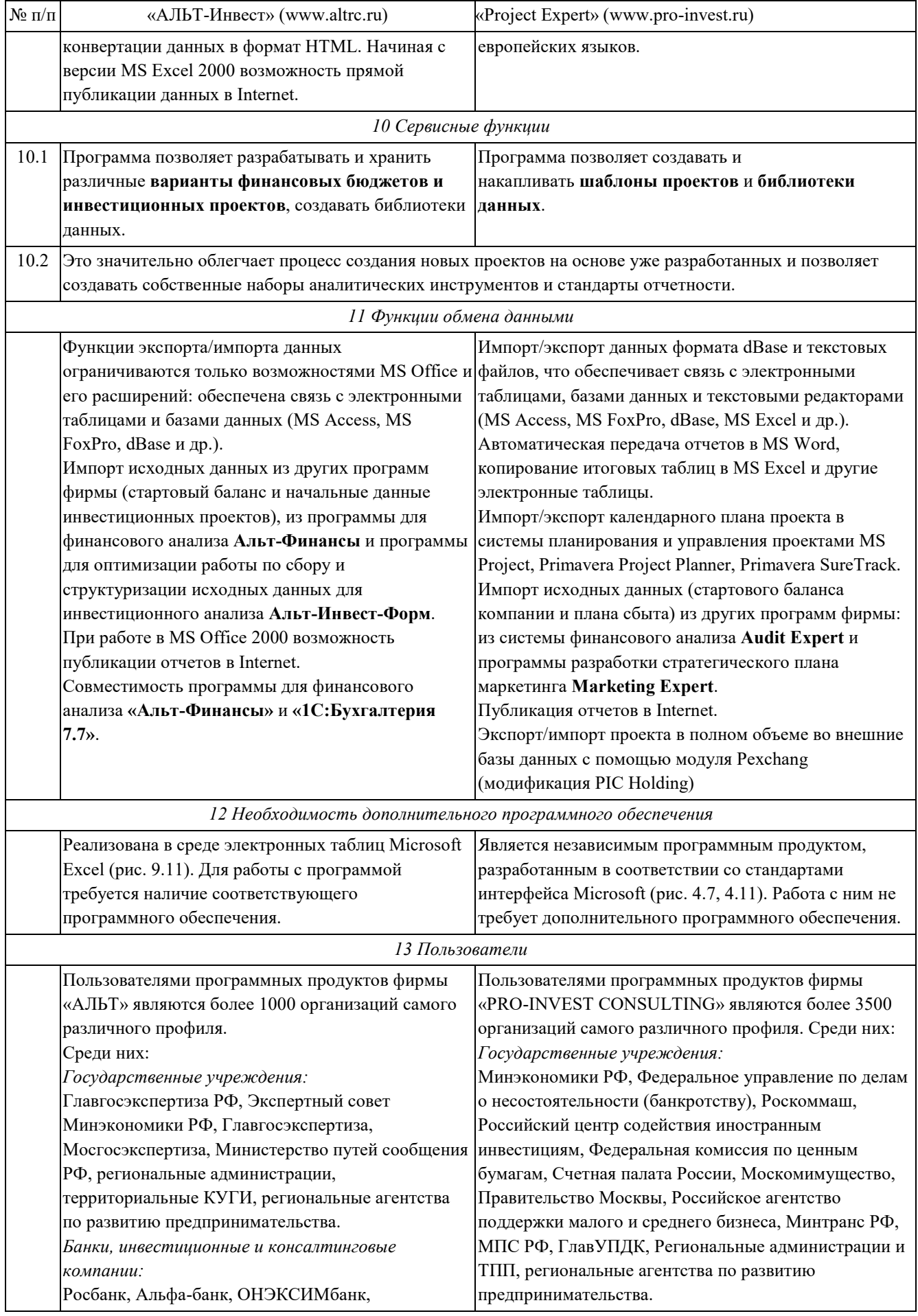

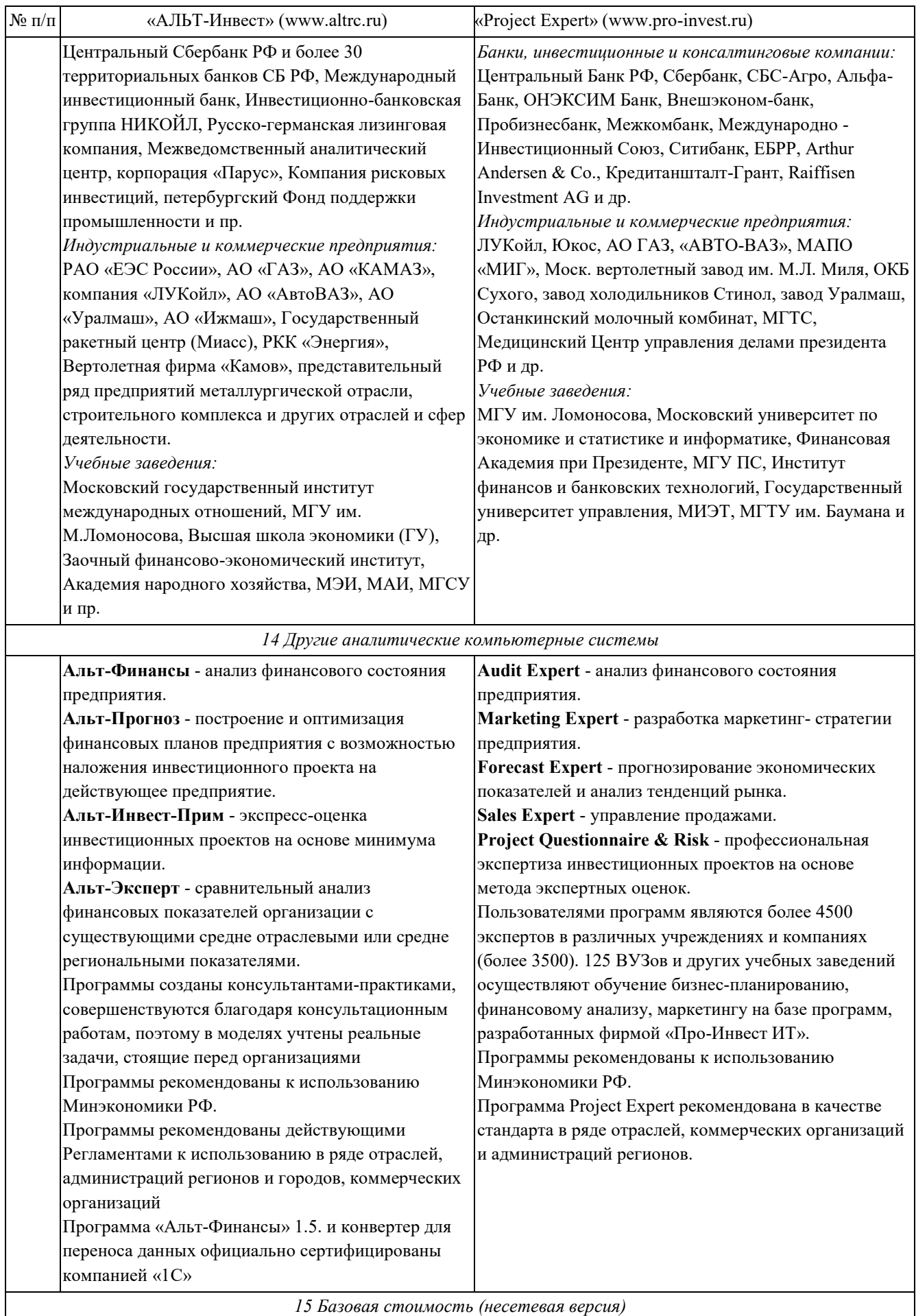

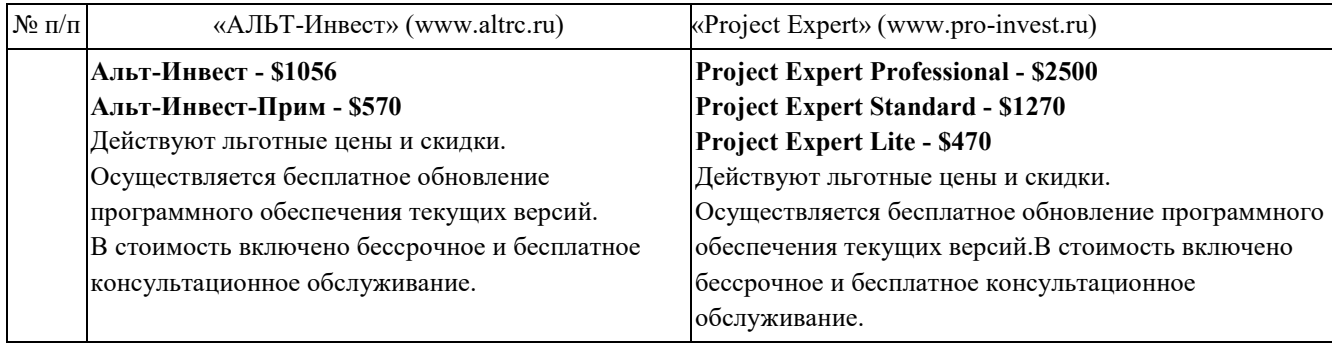

Примерные вопросы для защиты лабораторной работы

1. Что такое инвестиционный проект?

2. Назовите показатели рентабельности.

3. Как рассчитать коэффициент ликвидности?

4. Какие основные отличия программных продуктов Альт-Инвест и Project Expert можете назвать?

Образец задания для выполнения лабораторной работы и примерный перечень вопросов для ее защиты,

выполняемой в рамках практической подготовки

по теме 4 Структура бизнес-плана

Лабораторная работа № 2 Заполнение форм в Альт-Инвест

«Информация о предприятии (информация об отрасли)

Запускается программа так же, как любой файл EXCEL. После запуска «АЛЬТ-Инвест» появится диалоговое окно, в котором программа сообщит о наличии макросов, которые, возможно, содержат вирусы.

Для дальнейшей успешной работы программы необходимо включить все макросы. Далее произойдет открытие программы на Листе «TITLE», в котором приводится краткая информация по программе.

Все основные расчеты по бизнес-плану будут проводиться на Листе «MAIN», следующем непосредственно за Листом «TITLE».

Перед началом расчётов необходимо сохранить файл под своим именем в своей папке и лишь затем, вносить необходимые изменения.

В первую очередь, необходимо настроить общие данные проекта, приведенные в таблице (на рисунке)

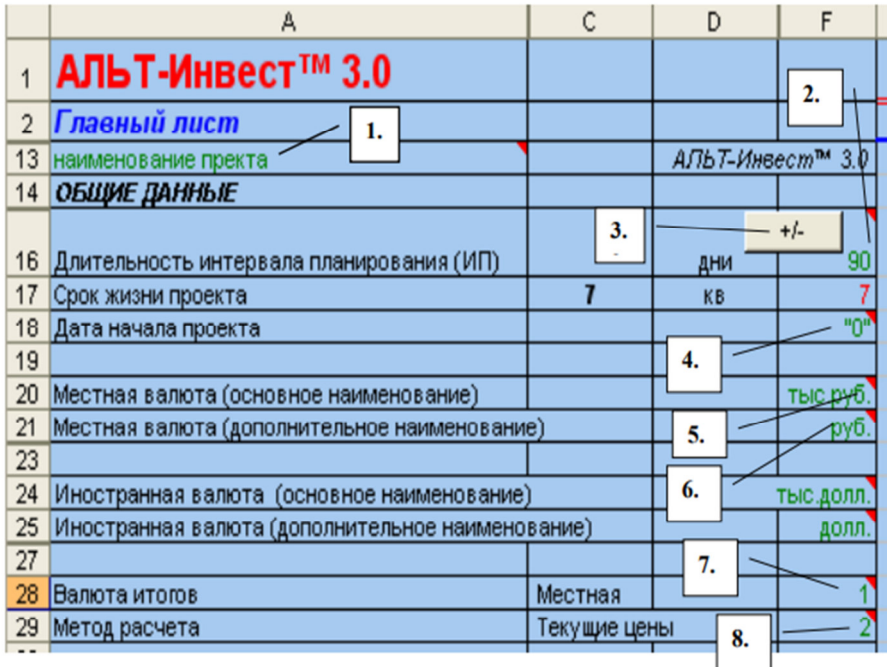

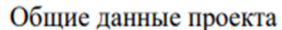

Рекомендации по заполнению таблицы:

 1. Вводится наименование и (или) вариант расчета проекта. Например, «Бизнес-план на строительство жилого дома», «Бизнес-план на производство нового вида стеновых панелей на заводе «ЖБК» и т.д.

 2. Интервал планирования - это шаг расчёта бизнес-плана. Рекомендуется при расчёте проекта на первый год принимать шаг расчёта равным одному месяцу, либо одному кварталу. Возможные значения шагов расчёта: 30 (соответствует планированию с шагом в один месяц), 90 (соответствует планированию с шагом в один квартал), 180, 360 дней.

 3. С помощью этой кнопки можно увеличивать или уменьшать длительность интервала планирования. Минимальная длительность составляет 4 шага расчёта. Если в качестве шага расчёта был выбран квартал (F16=30, то длительность интервала планирования будет рассчитываться в кварталах, что отразится в ячейке D17=квартал.

 4. Вводится дата начала реализации проекта в случае, если проект привязывается к конкретным датам.

*ВНИМАНИЕ! Этот нулевой "интервал" имеет нулевую длительность и по сути является точкой начала проекта (или началом первого интервала планирования). В нулевом "интервале" могут осуществляться платежи по постоянным активам, может возникнуть потребность в финансировании оборотного капитала, а также допускается использование источников финансирования (увеличение уставного капитала и взятие кредита). Тогда этот интервал, станет инвестиционной фазой проекта.* 

 5. Указывается название и размерность местной валюты. Рекомендуется установить размерность, равную тыс.руб.(руб)

 6. Дополнительное наименование местной валюты. Рекомендуется установить размерность, равную, руб.

 При использовании дополнительного наименования необходим поправочный коэффициент (см. строку A22).

7. Выбираем, в какой валюте будут осуществляться расчёты.

 Для этого следует записать одно из двух чисел в ячейке: 1- Итоговые величины будут показаны в местной валюте, 2- Итоговые величины будут приведены к иностранной по текущему курсу.

 8. Выбираем, каким образом будем рассчитывать выручку и затраты на производство продукции. Для этого необходимо записать одно из двух чисел в ячейке:

1 - Постоянные цены (в этом случае цены, записанные в первый расчётный период, останутся без изменения в течение всего интервала планирования).

2- Текущие цены (в этом случае цены, записанные в первый расчётный период, будут индексироваться в соответствии с индексами (темпами инфляции).

Следующим этапом является заполнение следующей таблицы.

#### Макроэкономическое окружение

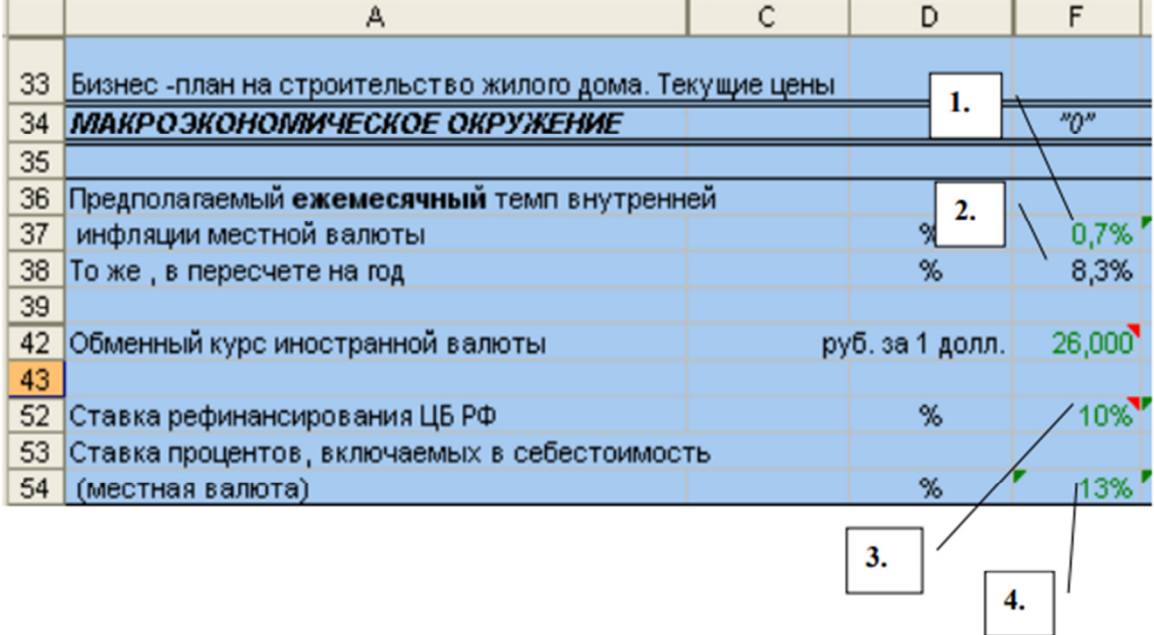

Рекомендации по заполнению таблицы:

 1. Вводится предполагаемый ежемесячный темп внутренней инфляции. Рекомендуется ввести такое значение темпа инфляции в месяц, чтобы величина, пересчитанная на год, была равна официально объявленному Правительством РФ темпу инфляции в год (см. ячейку F38).

2. Рассчитывается автоматически.

- З. Вводится ставка рефинансирования ЦБ РФ на текущий год.
- 4. Рассчитывается автоматически.

Примерные вопросы для защиты лабораторной работы

- 1. Что такое инфляция?
- 2. Что такое интервал планирования?
- 3. Что является точкой начала проекта?
- 4. Какие операции могут осуществляться в нулевом «интервале»?

Образец задания для выполнения лабораторной работы и примерный перечень вопросов для

ее защиты,

выполняемой в рамках практической подготовки

## по теме 5 Производственный план

Лабораторная работа № 4

Формирование и заполнение производственного плана в Альт-Инвест

Расчёт выручки от реализации и себестоимости продукции в программе «Альт-Инвест» происходит автоматически.

 Для осуществления расчётов необходимо заполнить следующие таблицы: «Объём реализации», «Цена продукции», «Расход сырья и материалов», «Цены на сырьё и материалы», «Численность и заработная плата», «Себестоимость».

Таблица - Объем реализации продукции

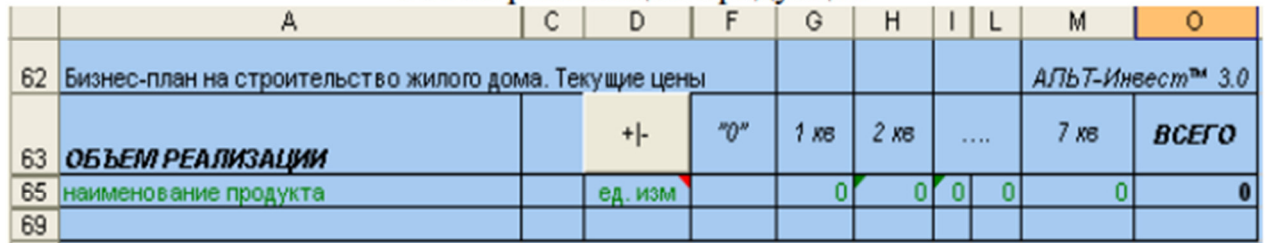

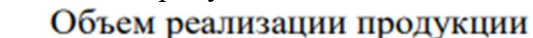

Рекомендации по заполнению таблицы

 В ячейку А65 вводится наименование того продукта, который планируется реализовать.

 Например, если рассчитывается бизнес-план на строительство жилого дома, то реализуются квартиры.

В ячейку D65 вводится наименование единиц измерения выпускаемой продукции.

Например: шт.; литр; тн., кв.м. и т.д.

 В том случае, если планируется реализовывать несколько видов продукции, то необходимо ввести требуемое количество наименований продукта, используя кнопку «+/- ».

 ВНИМАНИЕ! При нажатии кнопки выходит диалоговое окно. В нём, нужно указать, сколько позиций должно быть всего.

 Расчётные формулы в таблице записаны таким образом, что информация, введенная для первого интервала планирования, автоматически переносится во все последующие. В данном случае формулы в ячейках можно менять в соответствии с данными проекта.

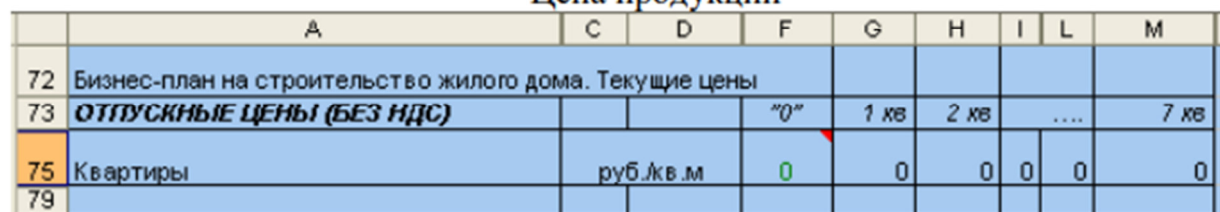

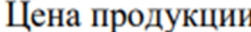

Рекомендации по заполнению таблицы

В ячейке F75 указывается стоимость единицы продукции на начало проекта.

 Если расчет ведётся в текущем уровне цен (см. табл. 1), то цены в последующие месяцы реализации проекта пересчитываются автоматически в соответствии с индексами изменения цен.

 Таблицы «Расход сырья и материалов», «Цены на сырьё и материалы» заполняются аналогичным образом.

 В таблице «Численность и заработная плата» указывается величина месячного оклада одного работника на начало проекта, для управления уровнем оплаты работников рекомендуется использовать индексы изменения цен (строки 1176-1193 первоначального варианта программы).

*ВНИМАНИЕ! Месячный оклад вводится с учетом подоходного налога.* 

 В таблице «Себестоимость» прочие общепроизводственные расходы рассчитываются как процент от суммы затрат на сырье и материалы и расходов на заработную плату с отчислениями основного производственного персонала.

 В качестве прочих общехозяйственных расходов при расчете бизнес-плана на рекомендуется принять накладные расходы организации, размер которых в процентах от прямых материальных затрат.

Прочие общезаводские расходы можно принять равными нулю.

А в прочих коммерческих расходах - расходы на рекламу (если они есть).

 При расчетах допускается изменение формул, при этом надо следить, чтобы: значения были указаны в МЕСТНОЙ валюте, осуществлялся учет текущих цен через индекс изменения цен.

#### Примерные вопросы для защиты лабораторной работы

1. Как рассчитываются прочие производственные расходы?

2. С учетом чего вводится месячный оклад при заполнении таблицы «Численность и заработная плата»?

3. Что такое себестоимость продукции?

#### **3.2 Типовые контрольные задания для проведения тестирования**

Фонд тестовых заданий по дисциплине содержит тестовые задания, распределенные по разделам и темам, с указанием их количества и типа.

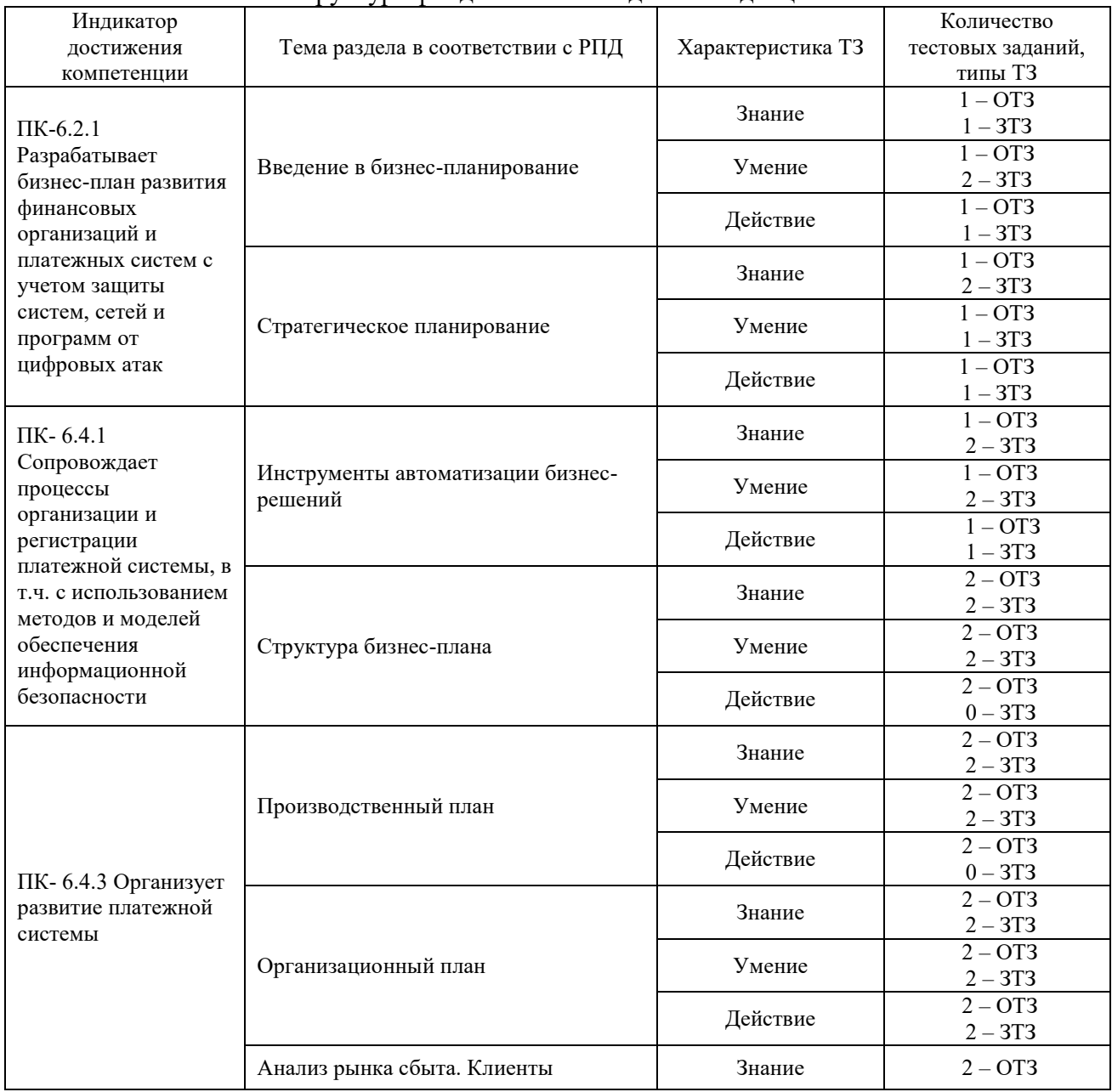

#### Структура фонда тестовых заданий по дисциплине

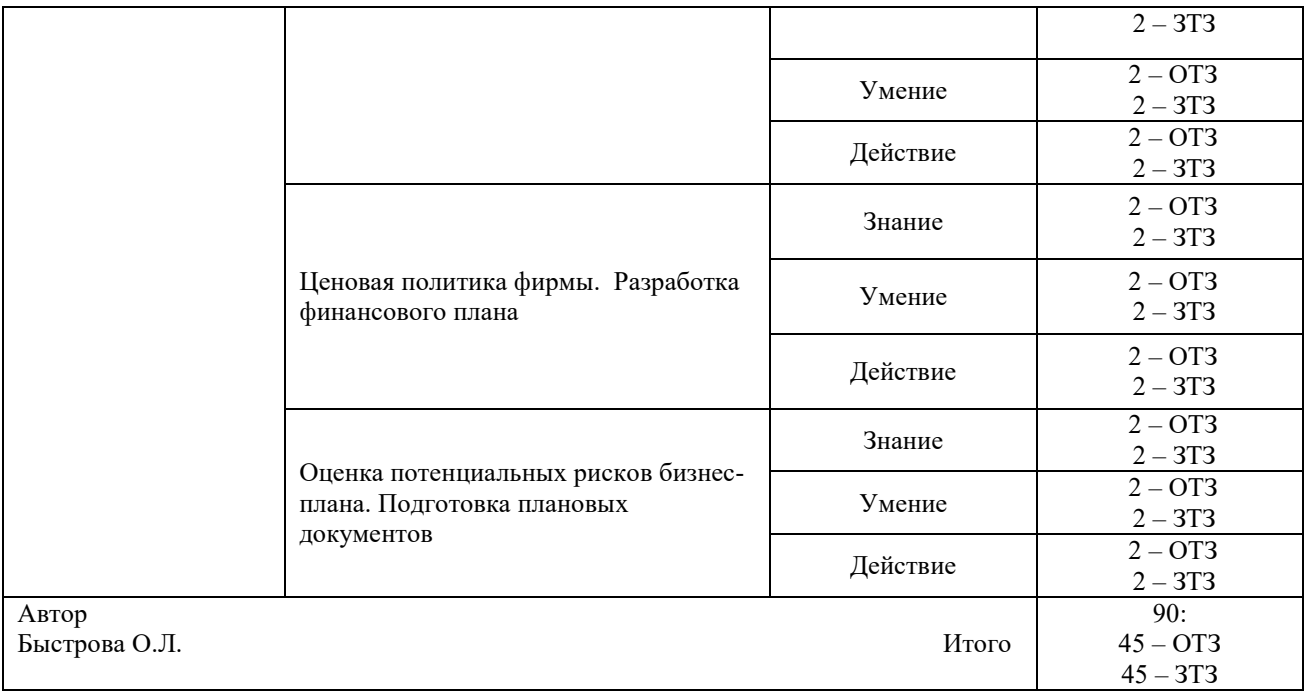

Полный комплект ФТЗ хранится в электронной информационно-образовательной среде ЗабИЖТ ИрГУПС и обучающийся имеет возможность ознакомиться с демонстрационным вариантом ФТЗ.

Ниже приведен образец типового варианта итогового теста, предусмотренного рабочей программой дисциплины.

#### Образец типового варианта итогового теста, предусмотренного рабочей программой дисциплины

1. При разработке бизнес-плана подлежат взаимному учету и увязке интересы следующих заинтересованных сторон: заказчика бизнес-плана, муниципальных органов, подрядных фирм, <:………………..:>.

2. В зависимости от сферы деятельности выделяют следующие виды бизнес-планов: технический, экономический, социальный, организационный и <:………………..:>.

3. Какой из принципов планирования, предполагает, что планирование в экономической организации должно иметь существование совокупности элементов; взаимосвязью между ними; наличие единого направления развития элементов системы, поведения, ориентированного на общие цели? Ответ: принцип <:………………..:>.

4. <:………………..:> - это документ, в котором содержится программа действий по развитию бизнеса.

5. Функции бизнес-планирования:

а) привлечение к реализации планов развития предприятия потенциальных партнеров;

б) генеральная стратегия развития предприятия;

в) оценка и контроль процесса развития основной деятельности;

г) все ответы верны;

д) привлечение денежных средств со стороны.

6. <:………………..:> – программа действий хозяйствующих субъектов, которая разрабатывает комплекс мероприятий по реализации стратегий и. определяет пути и способы достижения желаемых результатов; определяет порядок работы: последовательность и сроки выполнения.

#### 7. Раздел «Производство» должен быть:

а) в каждом бизнес-плане;

- б) только в бизнес-плане торгового предприятия;
- в) только в бизнес-плане производственного предприятия;

г) по усмотрению составителя.

8. В таблицу отчета о финансовых результатах не включают следующие показатели:

- а) выручка от реализации;
- б) налоги;
- в) стоимость единицы товара;
- г) чистая прибыль;
- д) объем реализации продукции.

9. <:………………..:> план - это документ с запланированными маркетинговыми мероприятиями компании на месяц, квартал, полгода или год.

10. В раздел бизнес-плана «Финансовый план» не включают следующие ключевые моменты:

а) отчет о финансовых результатах;

б) прогноз потока денежных средств;

в) определение производственных показателей ;

г) балансовый отчет.

11. Выделите три основные причины, почему необходимо планировать бизнес?

а) Бизнес-планирование - обдумывание идеи;

- б) Бизнес-план рабочий инструмент для принятия решения, контроля и управления;
- в) Бизнес-план способ сообщения идей заинтересованным инвесторам;
- г) Бизнес-план средство для получения денег;
- д) Бизнес-план средство для получения льгот.

12. Какой из сценариев проекта будет наиболее привлекателен для потенциального инвестора:

- a) NPV= 200 000 y.e PL=1,20;
- б) NPV= 200 000 у.е PL=1,15;
- в) NPV= 250 000 у.е PL=1,15.

13. Имеется три альтернативных проекта. Доход от первого проекта равен 2000 у. е., причем первая половина выплачивается сейчас, а вторая - через год. Доход от второго проекта - 2200 у. е., 200 из которых выплачивается сейчас, 1000 - через год, а еще 1000 у. е. через два года. Доход от третьего проекта равен 3000 долларов, и вся эта сумма будет получена через три года. Необходимо определить, какой из проектов предпочтительнее при ставке дисконта, равной 20 процентам. Ответ: <:………………..:> проект.

14 Цель бизнес плана заключается в <:………………..:>.

15 Для кого разрабатывается бизнес-план?

- а) для государственных учреждений, в том числе для налоговой инспекции;
- б) для банка, который может дать кредит;
- в) для совета директоров, генерального директора и ведущих менеджеров предприятия;

г) для федеральной, региональной и местной администрации.

16. Приведение будущей стоимости к текущей – это <:..........................>.

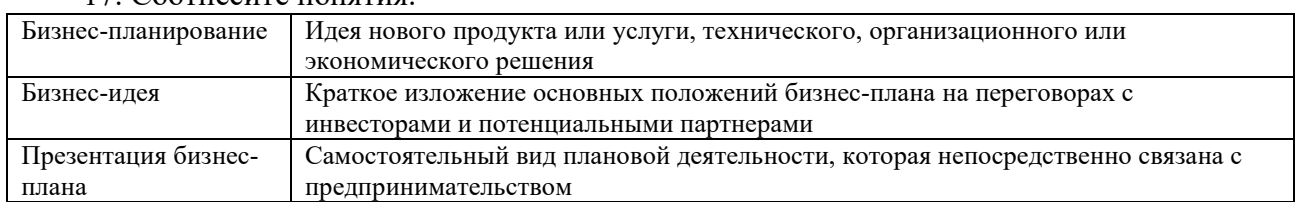

#### 17. Соотнесите понятия:

18. Укажите последовательность анализа рынка в подсистеме бизнес-плана:

а) анализ полученной информации;

б) исследование и оценка конкурентоспособности продукта (услуги) на рынке сбыта;

- в) исследование и оценка потенциальных потребителей продукта (услуги) проекта;
- г) исследование рынка материальных ресурсов;
- д) оценка потенциальной емкости рынка сбыта.

#### **3.3 Перечень теоретических вопросов к зачету**

(для оценки знаний)

#### **Раздел 1. «Основные понятия, цели и задачи бизнес-планирования**»

- 1. Сущность планирования и плана.
- 2. Типы планирования и виды планов. Стратегическое планирование.
- 3. Сущность бизнес-плана, его цели и задачи.
- 4. История бизнес-планирования.
- 5. Проблемы российской практики бизнес-планирования.

#### **Раздел 2. Технология разработки бизнес-плана**

6. Бизнес-идея.

- 7. Источники и методы выработки бизнес-идей.
- 8. Содержание бизнес-идеи и способы ее представления.
- 9. Презентация бизнес-идеи.
- 10. Государственная регистрация юридических лиц.
- 11. Государственная регистрация индивидуальных предпринимателей.
- 12. Бизнес-модель.
- 13. Общие требования к структуре и содержанию бизнес-плана.
- 14. Информационное обеспечение бизнес-планирования.
- 15. Методическое обеспечение бизнес-планирования.
- 16. Современные информационные технологии в бизнес-планировании.
- 17. Общая структура и краткое содержание бизнес-плана. Резюме.

#### **Раздел 3. Структура и содержание основных разделов бизнес-плана**

- 18. Описание бизнеса.
- 19. Анализ рынка.
- 20. План маркетинга.
- 21. План производства.
- 22. Операционный план.
- 23. Организационный план.
- 24. Финансовый план.
- 25. Методы анализа и оценки проектов.
- 26. Анализ и оценка рисков.
- 27. Приложения.

#### **3.4 Типовое практическое задание к зачету**  (для оценки умений)

Распределение практических заданий к зачету находится в закрытом для обучающихся доступе. Разработанный комплект типовых практических заданий к зачету не выставляется в электронную информационно-образовательную среду ЗабИЖТ ИрГУПС, а хранится на кафедре-разработчике в составе ФОС по дисциплине.

Ниже приведен образец типового практического задания к зачету.

#### Образец типового практического задания к зачету

Ответьте на вопросы:

1. Последовательность разработки бизнес-плана.

2. Организация процесса бизнес-планирования.

3. Типовая структура бизнес-плана.

4. Зависимость структуры, содержания и объема БП от его вида и назначения.

5. Взаимосвязь разделов бизнес-плана.

6. Отличие бизнес-плана от других плановых документов.

7. Перечислите программные продукты по бизнес-планированию.

8. Использование программного продукта "Project Expert": структура программы, этапы работы, ввод исходных данных.

9. Использование программного продукта "Альт-Инвест": структура программы, этапы работы, ввод исходных данных.

10. Анализ эффективности проекта. Сравнительный анализ "What-if".

11. Цель и значение для предприятия SWOT-анализа.

12. Сегментирования рынка.

13. Раздел бизнес-плана «План производства».

14. Раздел бизнес-плана «Организационный план».

15. Раздел бизнес-плана «Финансовый план» и принципы его составления.

16. Сравнительный анализ программных продуктов для оценки инвестиционных проектов

17. Содержание и структура раздела бизнес-плана «Общая характеристика предприятия, отрасли». Формулировка миссии и целей предприятия.

18. Содержание и структура раздела бизнес-плана «Организационный план».

19. Содержание и структура раздела бизнес-плана «Характеристика услуг и продукции».

20. Содержание и структура раздела бизнес-плана «План производства».

21. Содержание и структура раздела бизнес-плана «Исследование и анализ рынка сбыта».

22. Содержание и структура раздела бизнес-плана «Потенциальные риски».

23. Качественный анализ рисков бизнес-проекта.

24. Содержание и структура раздела бизнес-плана «Финансовая стратегия».

25. Содержание и структура раздела бизнес-плана «Финансовый план».

26. Перечислите основные внешние факторы, влияющие на бизнес-планирование.

27. Понятие бизнес-идеи.

28. Источники и методы выработки бизнес-идей.

29. Содержание бизнес-идеи и способы ее представления.

30. Презентация бизнес-идеи.

## **3.5 Типовые практические задания к зачету**

(для оценки навыков и (или) опыта деятельности)

Распределение практических заданий к зачету находится в закрытом для обучающихся доступе. Разработанный комплект типовых практических заданий к зачету не выставляется в электронную информационно-образовательную среду ЗабИЖТ ИрГУПС, а хранится на кафедре-разработчике в составе ФОС по дисциплине.

Ниже приведен образец типовых практических заданий к зачету.

#### Образец типовых практических заданий к зачету

1. Спрогнозировать объем продаж колбасы «Докторская» при доходах пенсионеров 6500 руб. и 7000 руб.

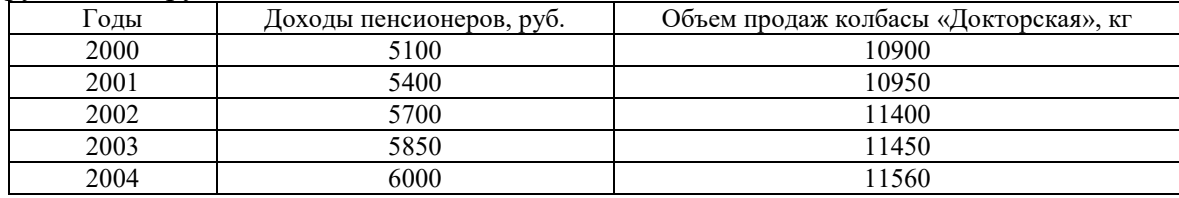

2. Составить прогноз продаж телевизоров, если расходы на рекламу составят 2000 руб. и 3000 руб.

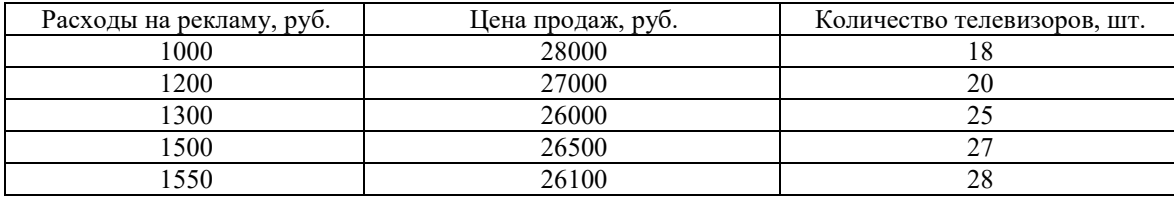

3. Данные приведены в таблице:

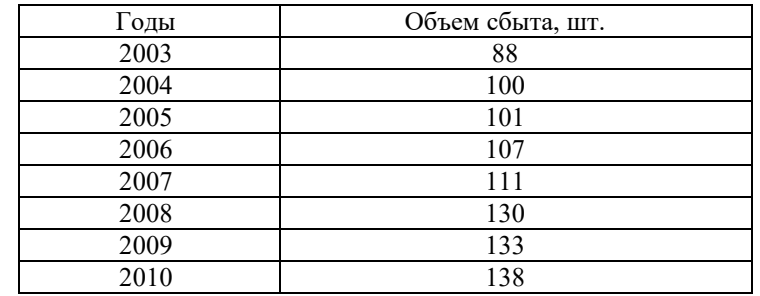

Построить линию тренда, спрогнозировать сбыт на 5 лет вперед.

#### 4. Данные приведены в таблице:

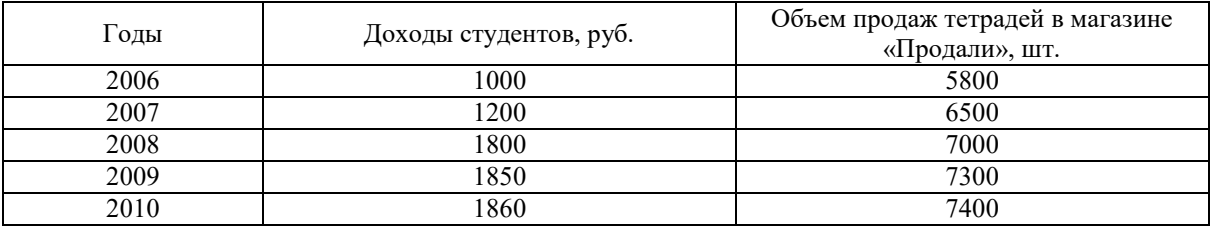

Составить прогноз на 3 года вперед.

## **4. Методические материалы, определяющие процедуру оценивания знаний, умений, навыков и (или) опыта деятельности**

В таблице приведены описания процедур проведения контрольно-оценочных мероприятий и процедур оценивания результатов обучения с помощью оценочных средств в соответствии с рабочей программой дисциплины.

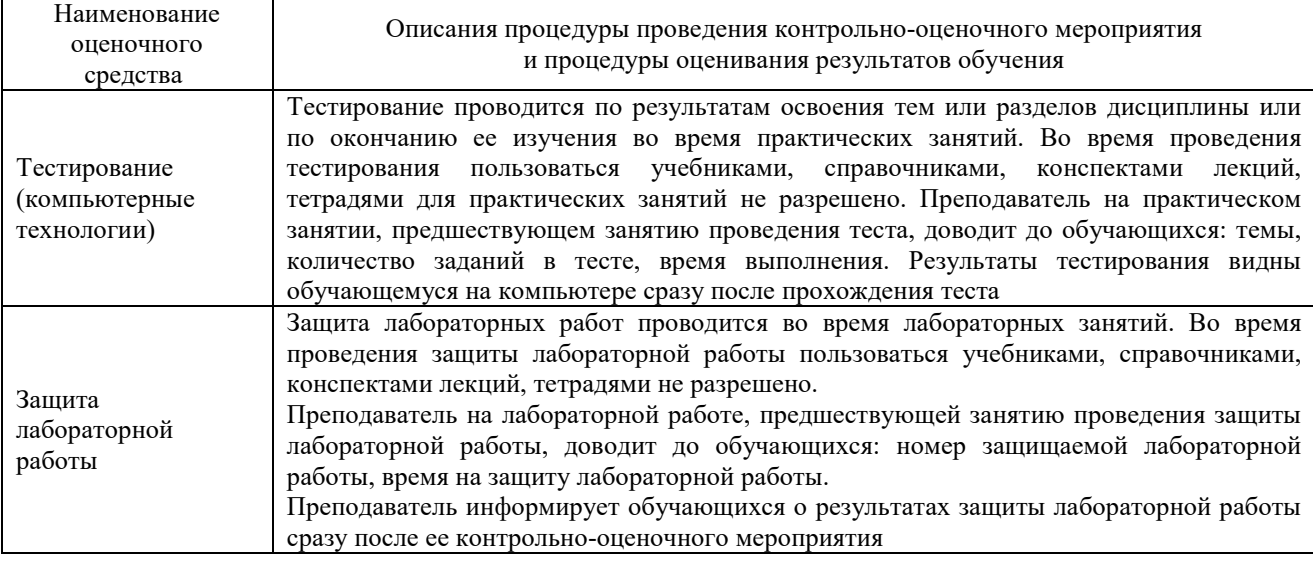

Для организации и проведения промежуточной аттестации составляются типовые контрольные задания или иные материалы, необходимые для оценки знаний, умений, навыков и (или) опыта деятельности, характеризующих этапы формирования компетенций в процессе освоения образовательной программы.

Перечень теоретических вопросов и типовые практические задания разного уровня сложности для проведения промежуточной аттестации обучающиеся получают в начале семестра через электронную информационно-образовательную среду ЗабИЖТ ИрГУПС (личный кабинет обучающегося).

#### **Описание процедур проведения промежуточной аттестации в форме зачета и оценивания результатов обучения**

При проведении промежуточной аттестации в форме зачета преподаватель может воспользоваться результатами текущего контроля успеваемости в течение семестра. С целью использования результатов текущего контроля успеваемости, преподаватель подсчитывает среднюю оценку уровня сформированности компетенций обучающегося (сумма оценок, полученных обучающимся, делится на число оценок).

#### **Шкала и критерии оценивания уровня сформированности компетенций в результате изучения дисциплины при проведении промежуточной аттестации в форме зачета по результатам текущего контроля (без дополнительного аттестационного испытания)**

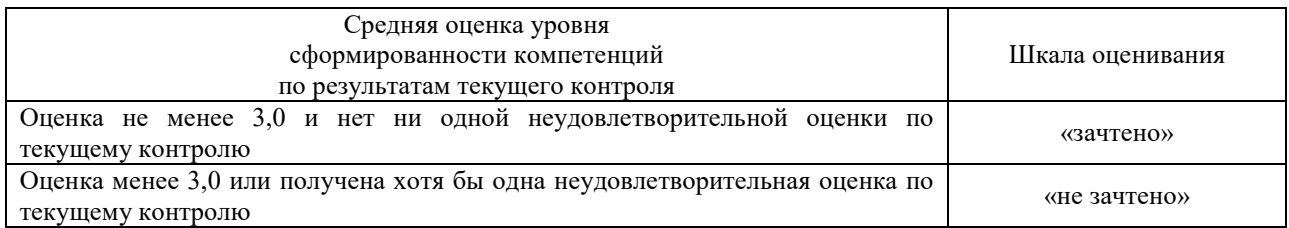

Если оценка уровня сформированности компетенций обучающегося не соответствует критериям получения зачета без дополнительного аттестационного испытания, то промежуточная аттестация в форме зачета проводится в форме собеседования по перечню теоретических вопросов и типовых практических задач (не более двух теоретических и двух практических). Промежуточная аттестация в форме зачета с проведением аттестационного испытания в форме собеседования проходит на последнем занятии по дисциплине.

При проведении промежуточной аттестации в форме компьютерного тестирования вариант тестового задания формируется из ФТЗ по дисциплине случайным образом, но с условием: 50 % заданий должны быть заданиями открытого типа и 50 % заданий – закрытого типа.